$2711.3150f$ 

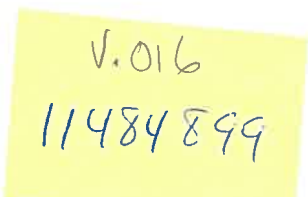

#### Université de Montréal

# Atlas numérique tridimensionnel pour le dépistage<br>des chirurgies laser de la cornée humaine

par

## Khalid Mriss

Département d'informatique et de recherche opérationnelle Faculté des arts et des sciences

Mémoire présenté à la Faculté des études supérieures en vue de l'obtention du grade de Maître ès sciences (M.Sc.) en Informatique

Septembre 2003

©Khalid Mriss, 2003

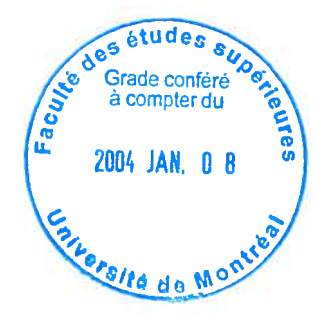

# $276\n16\n15\n2004\n\n2004\n\n1.016$

O

O

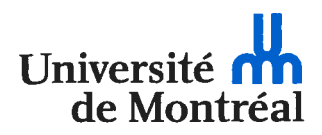

#### Direction des bibliothèques

#### AVIS

L'auteur a autorisé l'Université de Montréal à reproduire et diffuser, en totalité ou en partie, par quelque moyen que ce soit et sur quelque support que ce soit, et exclusivement à des fins non lucratives d'enseignement et de recherche, des copies de ce mémoire ou de cette thèse.

L'auteur et les coauteurs le cas échéant conservent la propriété du droit d'auteur et des droits moraux qui protègent ce document. Ni la thèse ou le mémoire, ni des extraits substantiels de ce document, ne doivent être imprimés ou autrement reproduits sans l'autorisation de l'auteur.

Afin de se conformer à la Loi canadienne sur la protection des renseignements personnels, quelques formulaires secondaires, coordonnées ou signatures intégrées au texte ont pu être enlevés de ce document. Bien que cela ait pu affecter la pagination, il n'y a aucun contenu manquant.

#### **NOTICE**

The author of this thesis or dissertation has granted a nonexclusive license allowing Université de Montréal to reproduce and publish the document, in part or in whole, and in any format, solely for noncommercial educational and research purposes.

The author and co-authors if applicable retain copyright ownership and moral rights in this document. Neither the whole thesis or dissertation, nor substantial extracts from it, may be printed or otherwise reproduced without the author's permission.

In compliance with the Canadian Privacy Act some supporting forms, contact information or signatures may have been removed from the document. While this may affect the document page count, it does not represent any loss of content from the document.

#### Université de Montréal

faculté des études supérieures

Ce mémoire intitulé

## Atlas numérique tridimensionnel pour le dépistage des chirurgies laser de la cornée humaine

présenté par

## Khalid Mriss

a été évalué par un jury composé des personnes suivantes:

(président-rapporteur) Sebastien Roy

(directeur de recherche) Jean Meunier

(co-directrice de recherche) Isabelle Brunette

> (membre du jury) Max Mignotte

Mémoire accepté le : 23 octobre 2003

# Resume

La transplantation par inadvertance d'une cornée ayant été opérée par laser (LA \$1K ou PRK)mène à l'échec fonctionnel du greffon. Or les banques d'yeux ne disposent actuellement d'aucun moyen de dépister ce type de chirurgie chez les donneurs et ce problème constitue l'une des principales préoccupations des associations de banques d'yeux nord-américaines et européennes.

Le but de ce projet de maîtrise est de développer un atlas tridimensionnel de la surface antérieure de la cornée humaine vivante et normale à partir des images de topographie cornéenne obtenues avec un topographe cornéen (Orbscan II) en milieu clinique. Plus précisément cet atlas se distinguera des atlas conventionnels (papier ou CD-ROM) par le fait qu'au lieu de montrer l'anatomie approximative d'un seul individu, il contiendra les caractéristiques moyennes et les variabilités autour de cette moyenne de la morphologie 3D (anatomie) d'un ensemble de sujets. Ceci permettra entre autres de faire des comparaisons statistiques qui aideront au dépistage des cornées opérées et au diagnostic de certaines pathologies.

Comme les cornées ne sont pas toutes à la même position par rapport au topo graphe, la méthodologie impliquera d'abord l'utilisation d'un algorithme de recalage pour aligner et normaliser les cornées afin quelles soient toutes dans le même système de référence pour fin de comparaison, tout en conservant leurs morphologies (anato mies) distinctes. Pour ce faire l'algorithme effectuera une translation le long de l'axe optique en considérant que les cornées sont toutes soigneusement centrées sur cet axe lors de l'acquisition des données avec le topographe.

Dans une seconde étape des techniques statistiques (moyenne, variance, analyse modale) sont utilisées pour construire l'atlas proprement dit.

Enfin dans une dernière étape, une validation de l'atlas est effectué dans le cadre du dépistage de cornées ayant subit une chirurgie laser. Bien que les résultats obtenus ne soient pas spectaculaires, nous croyons que l'ajout de la paroi postérieure et la construction d'atlas additionnels représentant les sujets opérés permettra d'améliorer sensiblement nos taux de classification. De plus dans le futur cette approche (atlas) pourra aussi être exploité dans des applications cliniques visant au diagnostic précoce de diverses pathologies liées à la morphologie de la cornée comme les kératocônes par exemple.

#### Mots clés

Traitement d'images, Recalage, Vision, Atlas, Cornée, Analyse modale, Analyses en composantes principales

# Abstract

Transplantation by inadvertency of a cornea having been operated with laser (LASIK or PRK)leads to the functional failure of the graft. Unfortunately the banks of eyes currently do not have any means of detecting this type of surgery in the donors and this problem constitutes one of the principal concerns of associations of banks of eyes in North-America and Europe.

The goal of this project is to develop a three-dimensional atlas of human normal cornea anterior surface with corneal topography obtained with a corneal topographer (Orbscan II) in clinic. More precisely this atlas is different than conventional atiases (paper or CD-ROM) by the fact that instead of showing the approximate anatomy of only one individual, it contains the average characteristics and variabilities of a set of subjects. This allows statistical comparisons which help in the diagnosis of certain pathologies.

Since the corneas are not at the same position in space, our methodology implies initially a registration algorithm to align and to standardize the corneas for compa rison purposes, while preserving their morphologies (anatomies) distinct. Concretely, this is done by translating the cornea 3D data along the optical axis, considering that ail corneas are carefully centered on that axis at the time of the acquisition. In a second step, statistical techniques (average, variance, modal analysis) are used to build the atlas itself.

Finally, validation of the atlas is carried out in the context of laser operated cornea

detection. Although the resuits obtained are not very impressive, we believe that the addition of the posterior surface to the 3D data set and the construction of other atiases representing operated eyes will improve significantly the classification rates.

In the future, such approaches (atiases) could be exploited in clinical applications aiming to the early diagnosis of various pathologies related to corneal morphology such as keratoconus for instance.

#### Key Words

Image Processing, Registration, Vision, Atlas, Cornea, Modal Analysis, Principal component analysis.

# Table des matières

O

Ċ

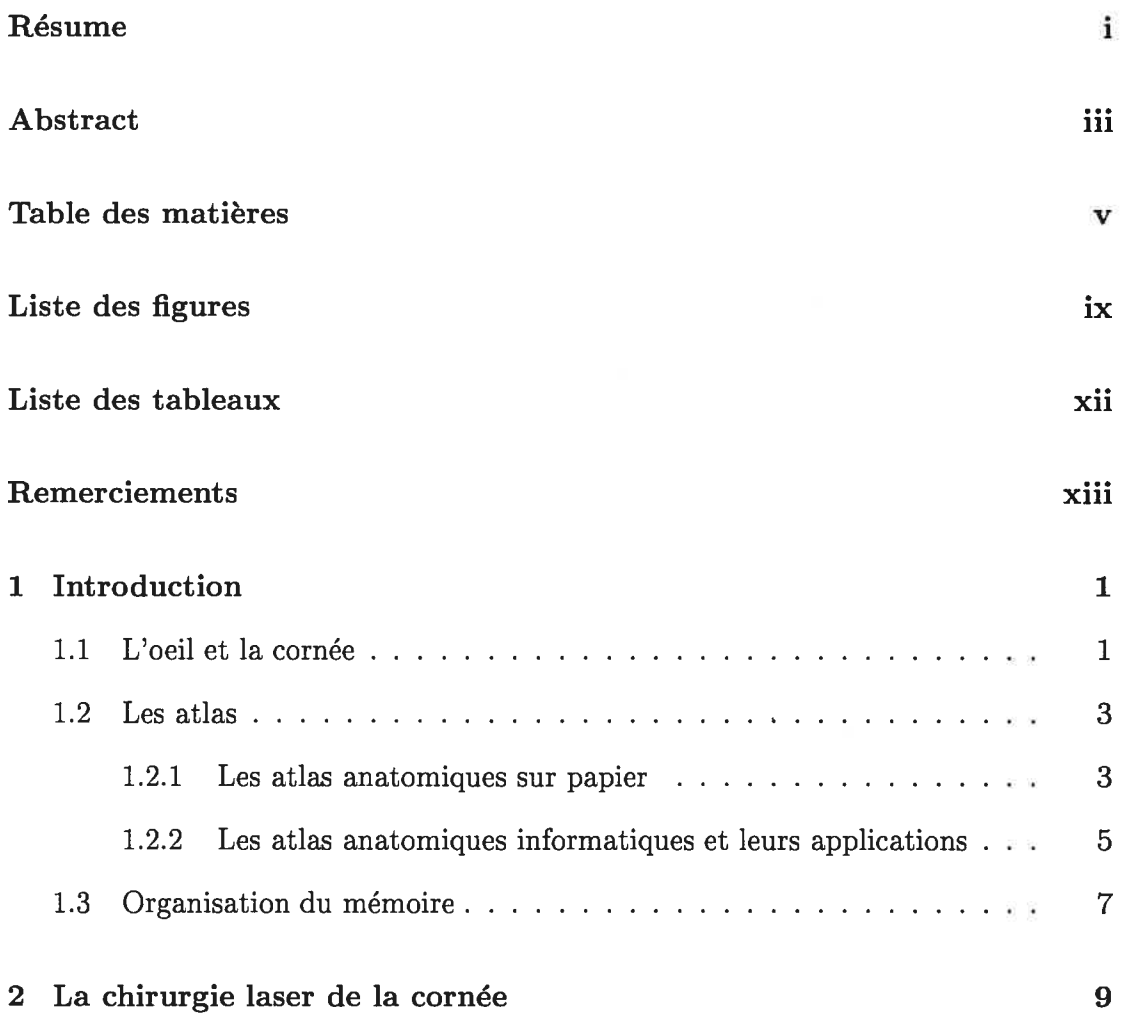

O

 $\subset \mathbb{C}$ 

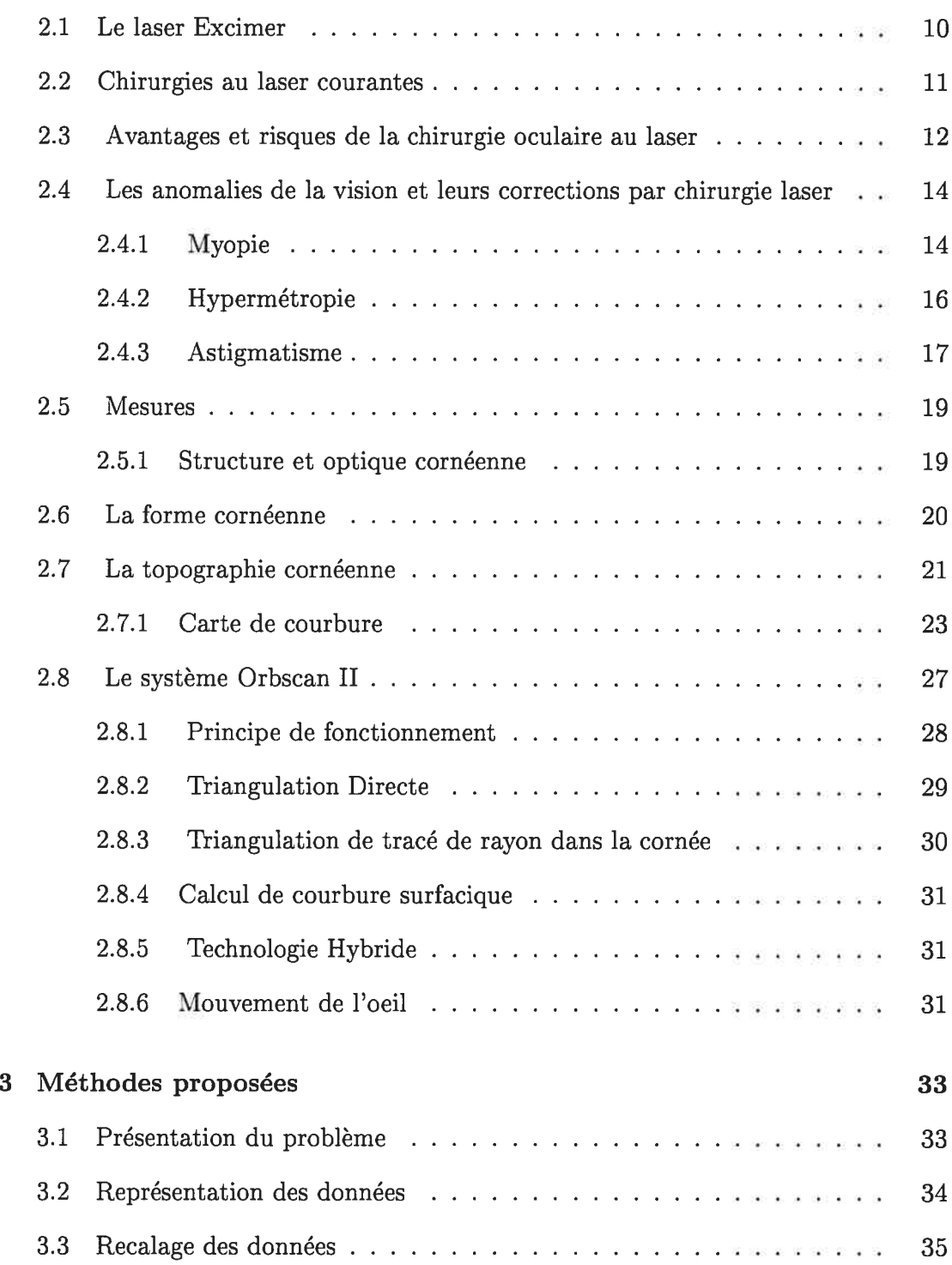

 $C^r$ 

 $\bigcirc$ 

 $\bigodot$ 

## TABLE DES MATIÈRES **rieu**

Ō.

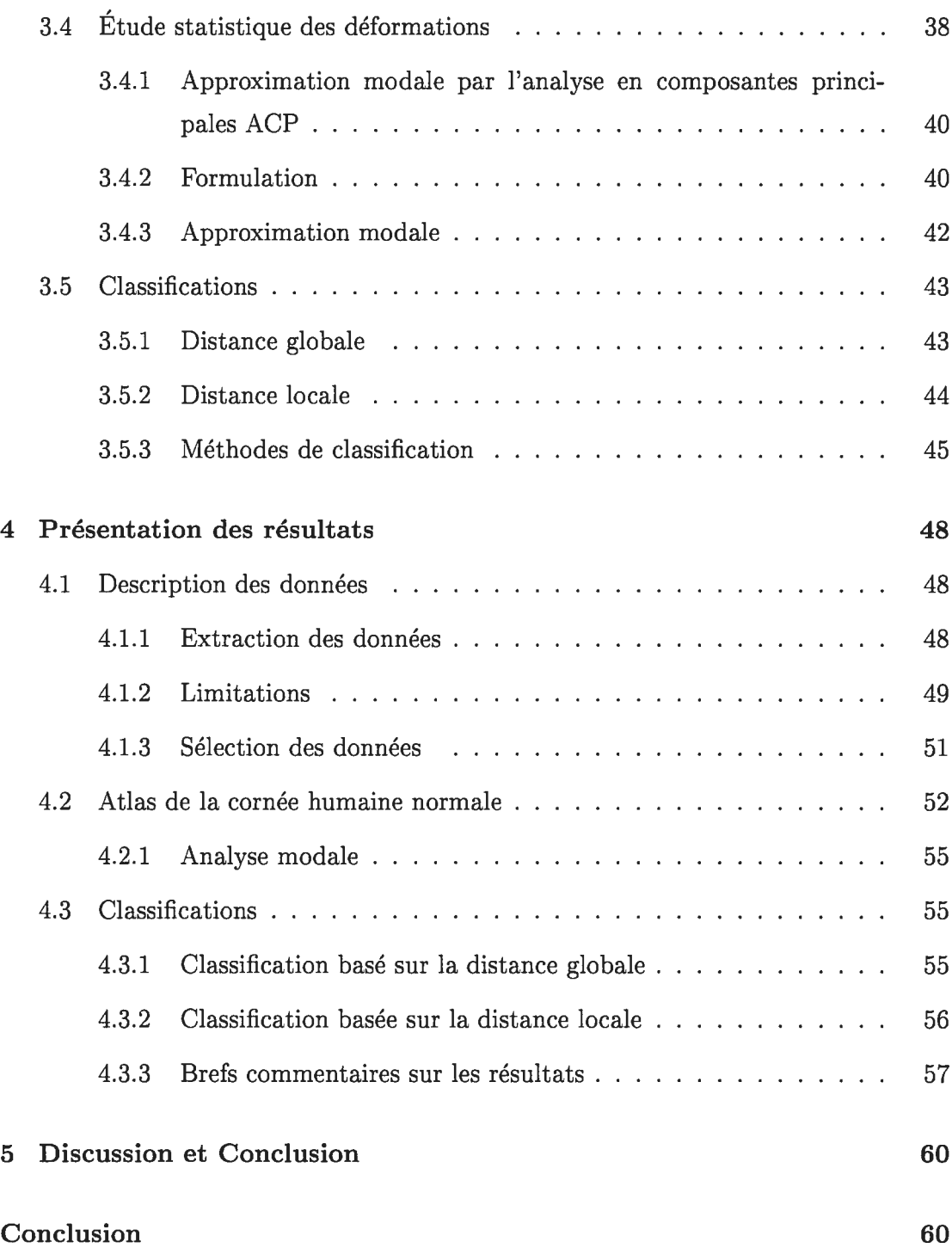

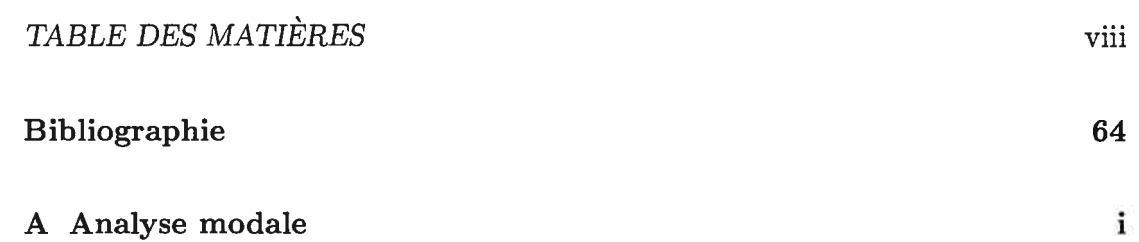

# Liste des figures

 $\subset$ 

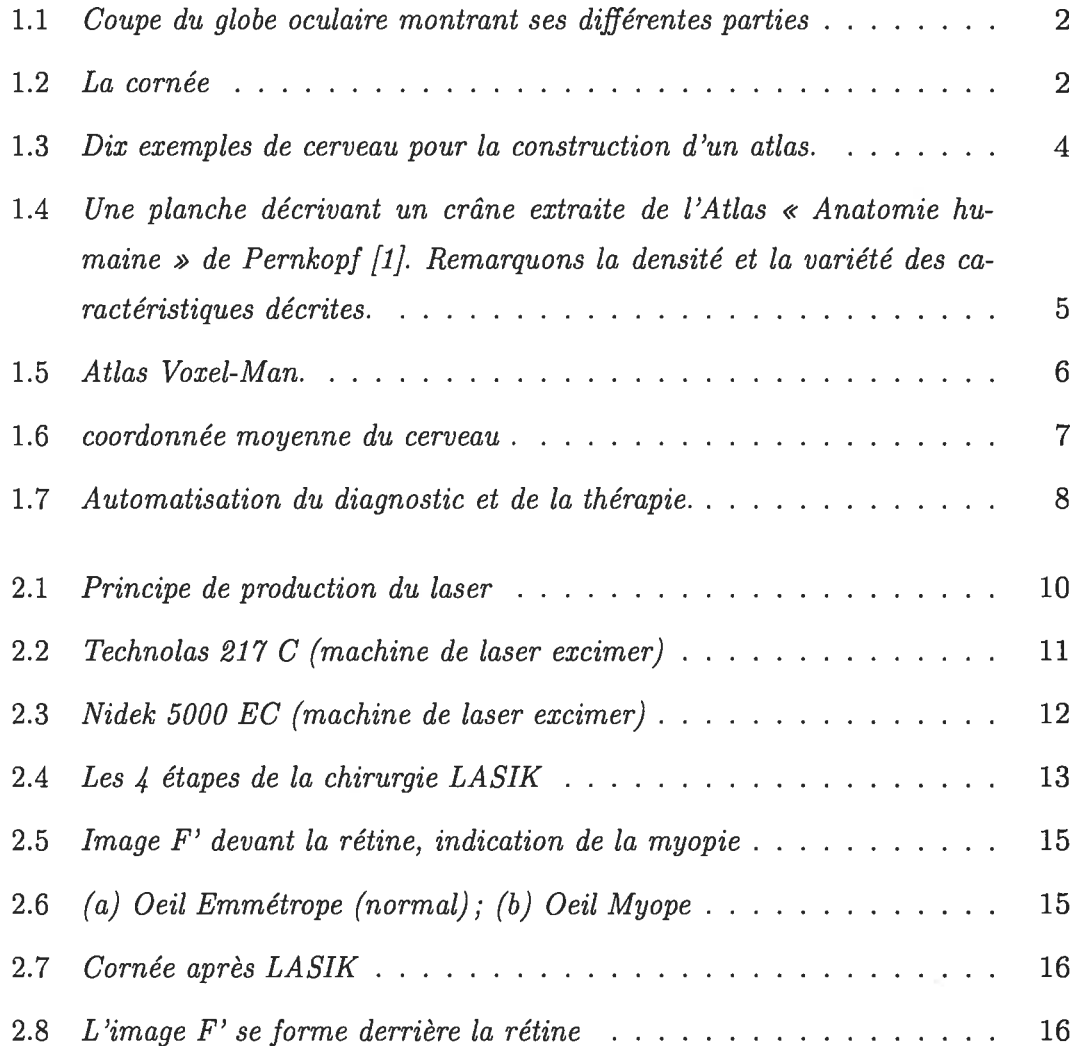

## $\begin{array}{ll}\n \text{LISTE DES FIGURES} \quad \text{x}\n \end{array}$

 $\bigcirc$ 

C

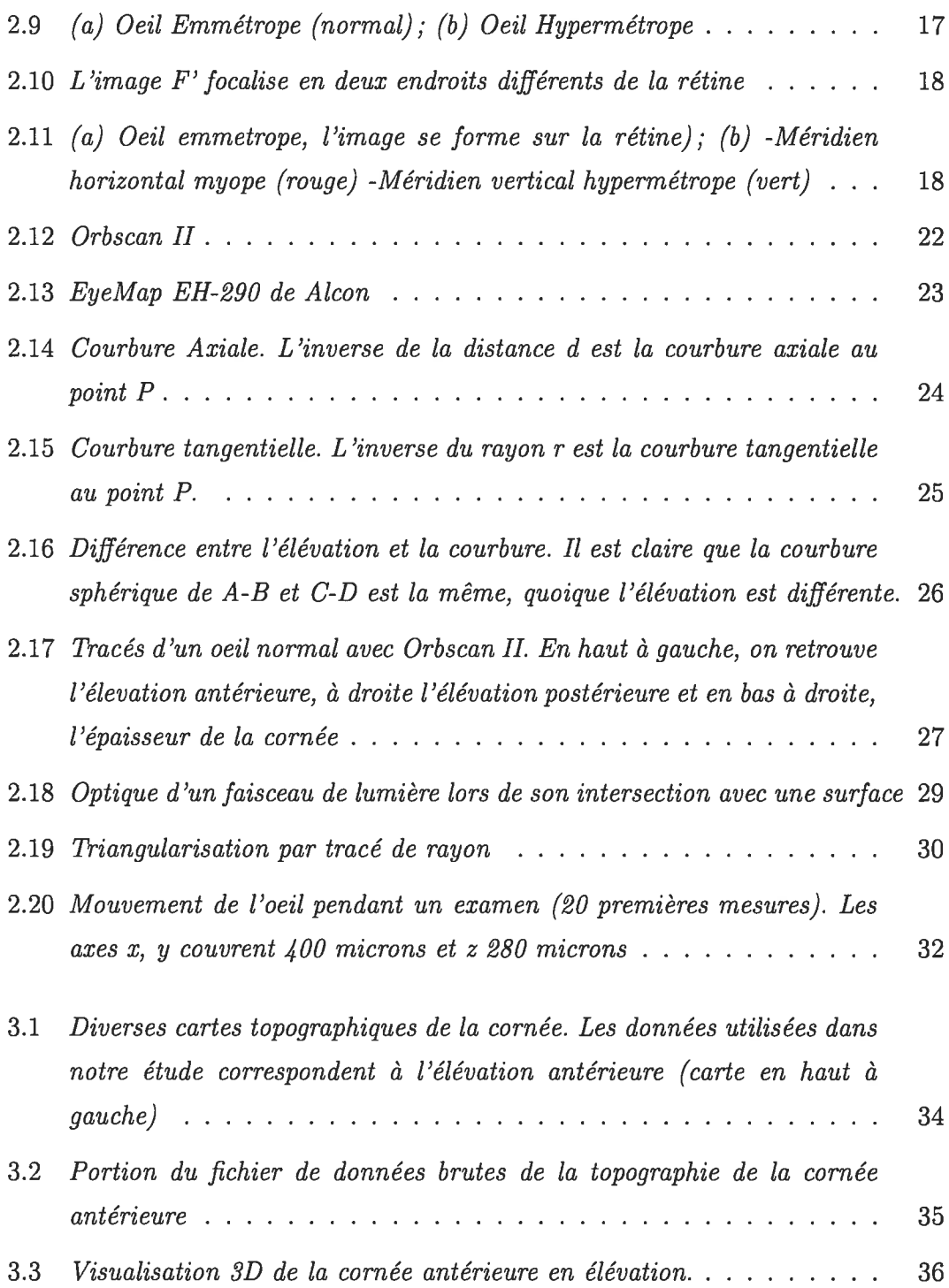

## LISTE DES FIGURES xi

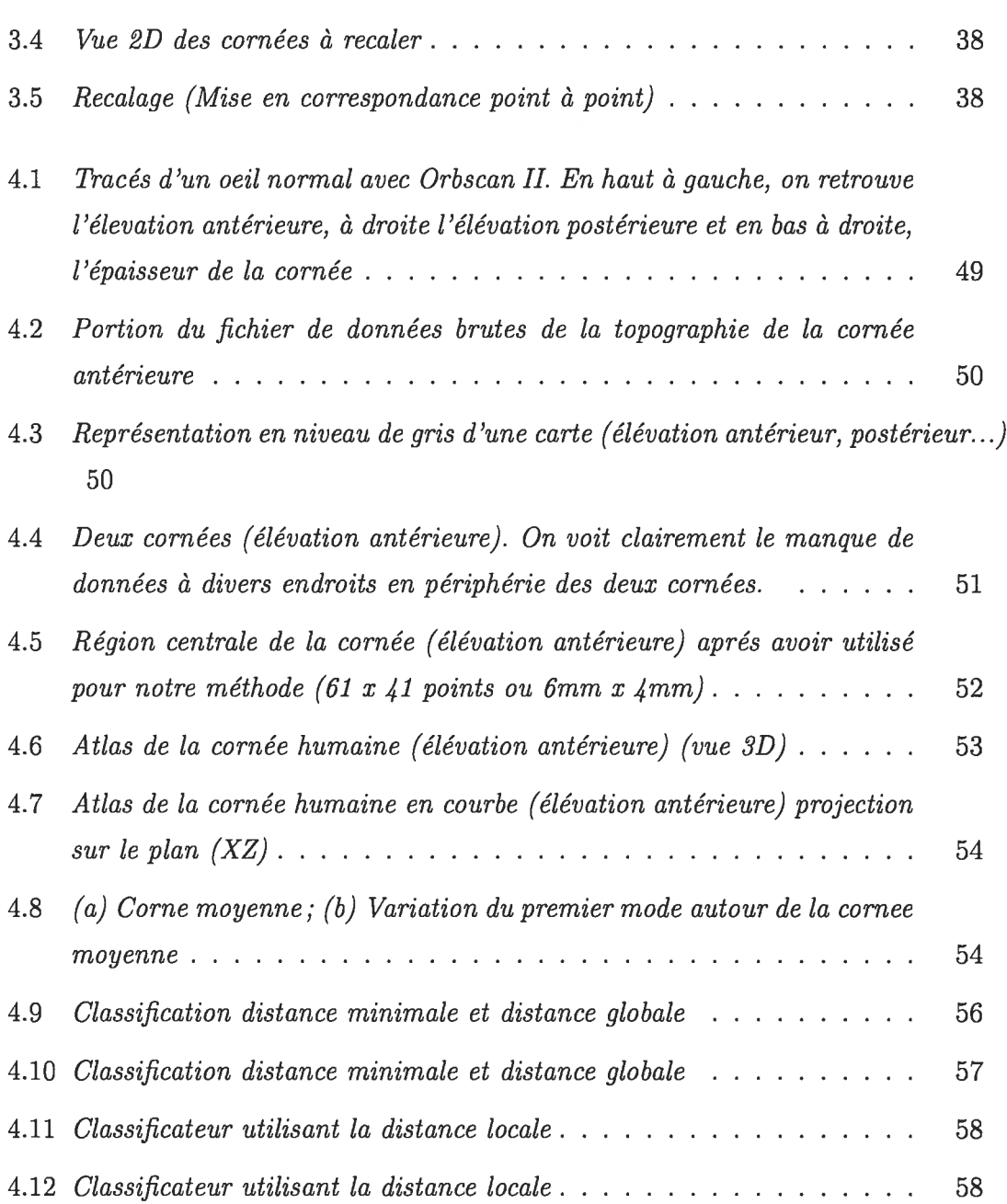

# Liste des tableaux

∩

Ō

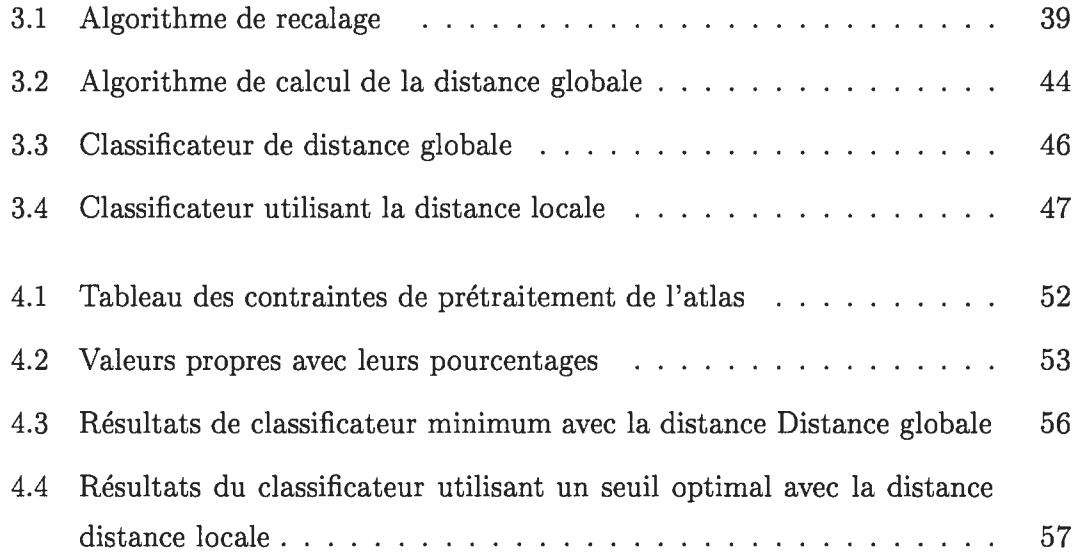

 $\sim$   $\times$ 

# Remerciements

L'accomplissement de ce projet de maîtrise est non seulement le résultat d'un long travail de recherche personnel, mais aussi la contribution de personnes dévouées qui m'ont supporté tant du coté moral que technique.

Tout d'abord, je souhaite remercier mon directeur Jean Meunier pour ses conseils judicieux, sa bonne humeur et sa grande disponibilité.

Je tiens également à remercier le docteur Isabelle Brunette pour son expertise et ses conseils dans le domaine clinique.

Je veux aussi remercier celles et ceux qui ont contribué de près ou de loin à la récolte des données utilisées dans ce projet.

# Chapitre <sup>1</sup>

# Introduction

## 1.1 L'oeil et la cornée

L'oeil est l'organe de la vision. Il est de faible volume  $(6.5cm<sup>3</sup>)$ , il pèse 7 grammes, il a la forme d'une sphère d'environ 24 mm de diamètre, complétée vers l'avant par une autre section de sphère de <sup>8</sup> mm de rayon, la cornée. La paroi du globe oculaire est formée de 3 tuniques

- + La tunique fibreuse (sclérotique+cornée).
- + La tunique uvéale.
- + La tunique nerveuse.

Notre principal intérêt sera porté sur la partie transparente de la tunique fibreuse qui est la cornée. La cornée constitue la lentille principale du système optique oculaire (plus importante encore que le cristallin). Pour que ce tissu puisse remplir sa fonction il doit être transparent et tout concourt à assurer cette transparence. La cornée est enchâssée dans l'ouverture antérieure de la sclérotique. Elle se compose de <sup>5</sup> couches, son épaisseur totale est d'environ O,Smm au centre et O,8mm à la périphérie. Le rayon de courbure de la face antérieure (face en contact avec l'air) est égal à Z,8mm en

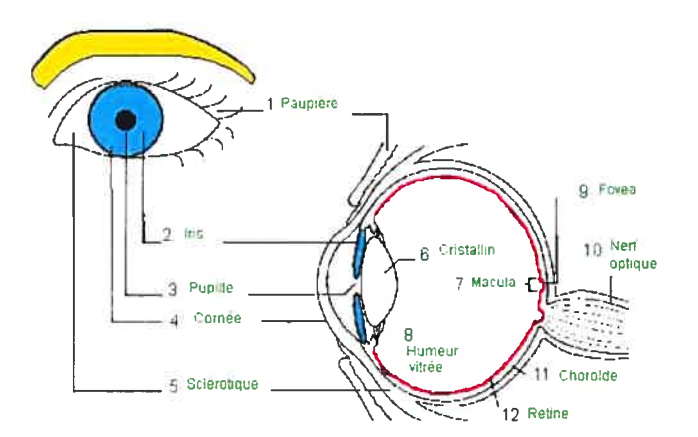

FIG.  $1.1 - \text{Coupe}$  du globe oculaire montrant ses différentes parties

moyenne. La frontière entre cornée et sclérotique, appelée limbe, est une zone semi transparente qui a la particularité d'adhérer à la conjonctive, fine membrane qui couvre la face interne des paupières et la portion antérieure de la sclérotique. Tandis que la cornée est avasculaire, le limbe est richement innervé et vascularisé. Le plus simple moyen de localiser sa cornée est de se mettre devant un miroir. Vous pouvez alors bien voir la surface claire de la cornée couvrant l'iris (la partie colorée de l'oeil) et la pupille.

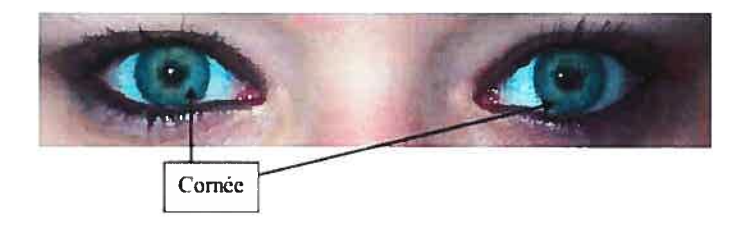

FIG.  $1.2 - La$  cornée

## 1.2 Les atlas

Supposons que nous ayons plusieurs structures anatomiques venant de patients différents, par exemple les cerveaux présentés dans la figure 1.3. Un atlas construit à partir de ces données doit prendre en compte aussi bien les ressemblances que la diversité des exemplaires afin de constituer un ensemble de caractéristiques qui puisse servir de référence.

Pour cela, les caractéristiques doivent être

- génériques : c'est-à-dire présentes dans tous les exemplaires des données.

- invariables : dans chaque exemplaire, les caractéristiques doivent demeurer à la même position.

## 1.2.1 Les atlas anatomiques sur papier

Les atlas anatomiques sur papier sont utilisés couramment et avec beaucoup de succès par les médecins. Néanmoins, si nous consultons un de ces atlas comme, par exemple [1], nous nous apercevons qu'ils restent difficiles à appréhender pour diverses raisons. Par exemple les atlas anatomiques sur papier sont essentiellement descriptifs et très peu synthétiques ils sont composés de grandes planches qui sont surchargées par les descriptions de caractéristiques de types différents. Ainsi, dans la planche présentée figure 1.4 décrivant un crâne, nous trouvons en même temps des zones ca ractéristiques (« os sphénoïde ») des lignes caractéristiques (« crista occipitalis interior ») ou des points caractéristiques (« apex »).

L'absence de troisième dimension nécessite de multiplier les couleurs et les points de vue ou d'introduire une multitude de coupes. Ainsi, consulter un atlas exige une certaine expérience et un débutant est rapidement submergé par la quantité et la diversité de l'informations.

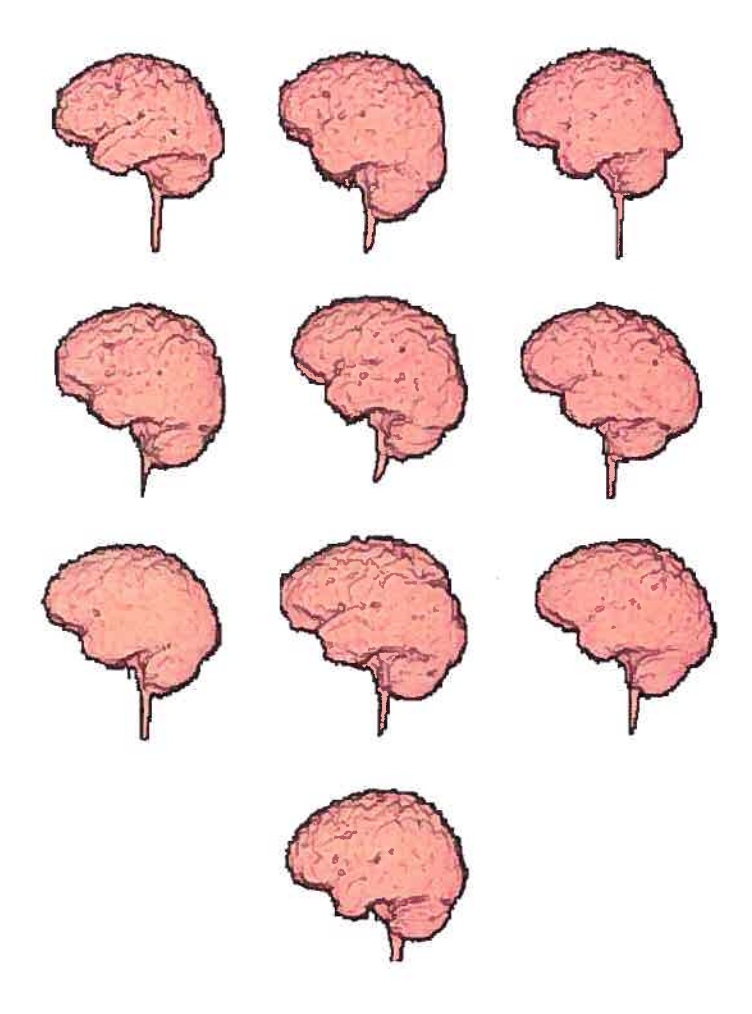

FIG.  $1.3$  = Dix exemples de cerveau pour la construction d'un atlas.

#### CHAPITRE 1. INTRODUCTION 5

De plus les atlas anatomiques sur papier sont en général qualitatifs : nous ne trouvons ni les coordonnées des caractéristiques, ni des études sur leurs variabilités. Les difficultés de visualisation et l'absence de valeurs quantitatives limitent la précision et empêche toute automatisation dans la localisation des caractéristiques.

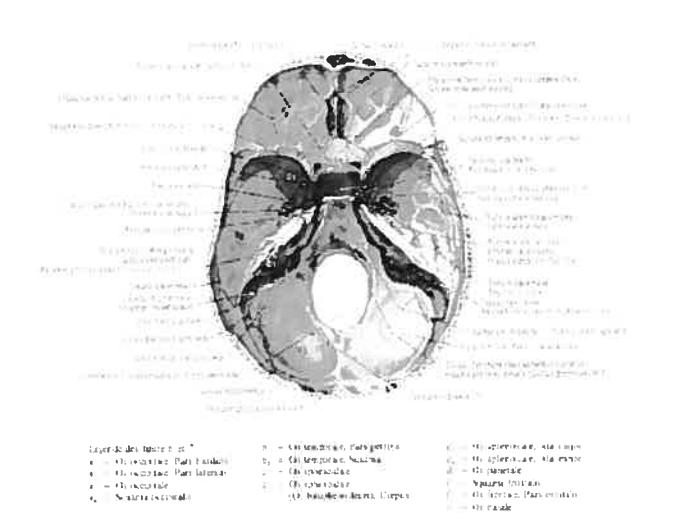

FIG.  $1.4$  – Une planche décrivant un crâne extraite de l'Atlas « Anatomie humaine » de Pernkopf [1]. Remarquons la densité et la variété des caractéristiques décrites.

## 1.2.2 Les atlas anatomiques informatiques et leurs applica tions

De nouveaux domaines d'applications médicaies sont apparus dés le début des atlas informatisés et de la substitution du papier par « l'ordinateur ». Nous allons présenter certaines de ces applications dans ce qui suit.

#### CHAPITRE 1. INTRODUCTION 6

#### Base de données

Ces atlas sont utilisés de plus en plus par les cliniciens surtout pour la consultation et l'apprentissage, on peut le voir sur l'exemple de base de données appelé atlas Voxel Man  $[2]$  (Figure 1.5 ).

On peut combiner ces bases de données (atlas) avec des bases de connaissance pour mieux gérer ces informations de manière plus intelligente.

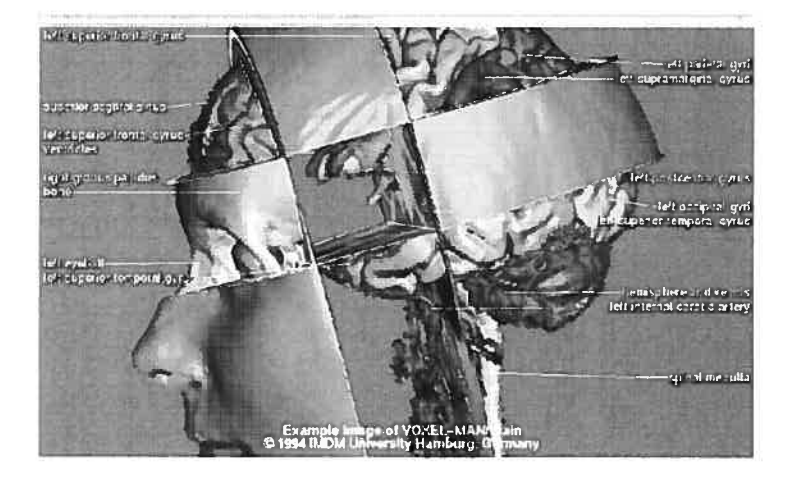

FIG.  $1.5$  – Atlas Voxel-Man.

#### Assistance pour la thérapie

Il s'agit d'une assistance passive dans le sens où l'ordinateur aide le médecin en lui fournissant des informations utiles pour son diagnostic sans intervenir dans la thérapie.

Ainsi dans [3] le programme CASS (Computer Assisted Sterotactic Surgery) intègre un atlas du cerveau avec des descriptions anatomiques et électrophysiologiques. La mise en correspondance des données du patient avec cet atlas permet de déterminer les trajectoires d'une sonde stéréotaxique, d'étudier le placement d'électrodes, d'identifier les sites anatomiques de réponses obtenus par encéphalographie et de calculer les doses pour la radiothérapie.

#### CHAPITRE 1. INTRODUCTION 7

#### Analyse de la forme et des déformations

Cette analyse a pour but de trouver les paramètres morphométriques quantitatifs (la morphométrie est " l'étude des formes biologiques " [4]), en particulier, les coor données moyennes des structures anatomiques et leurs variances.

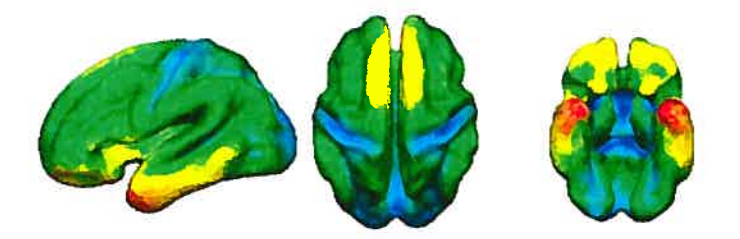

FIG.  $1.6$  – coordonnée moyenne du cerveau.

#### Automatisation du diagnostic et de la thérapie

Les résultats quantitatifs permettent d'envisager des applications en diagnostic automatique. Le recalage entre l'atlas morphométrique et les données du patient permet d'analyser statistiquement la localisation des structures anatomiques. Cer taines d'entre elles seront alors classées comme " anormales " et constitueront des symptômes. Un système expert pourra en déduire le nom de la maladie ou le type de lésion (Figure 1.7).

En combinant un tel diagnostic automatique et la planification de trajectoire étudiée par les roboticiens, il devient possible d'automatiser certaines procédures d'opération chirurgicales ou de radiothérapie.

## 1.3 Organisation du mémoire

Au chapitre <sup>2</sup> nous présenterons les nouvelles techniques chirurgicales au laser qui ont fait leur apparition au cours des dernières années ainsi que les méthodes de mesure

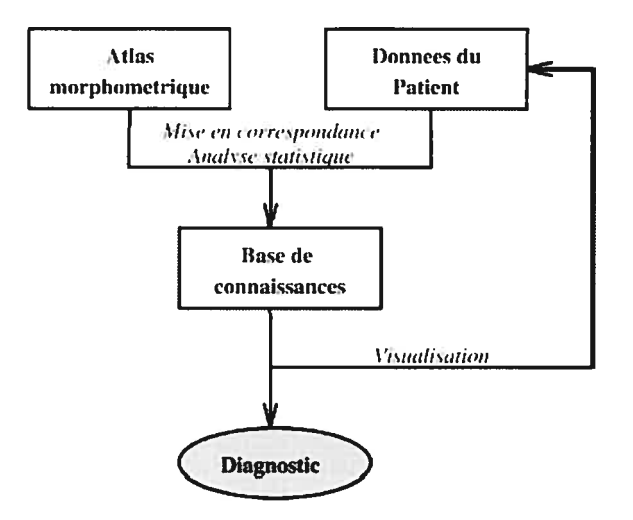

FIG.  $1.7$  – Automatisation du diagnostic et de la thérapie.

de la topographie de la cornée. Au chapitre 3, la méthode proposée pour dépister les chirurgies cornéennes est développée. Elle s'appuie sur la notion d'atlas numérique qui sera abordé plus en détails dans ce chapitre. Les algorithmes de classification testés y sont aussi présentés. Au chapitre 4, après avoir exposé les contraintes et les divers prétraitements nécessaires sur les données, nos résultats sont dévoilés et analysés. Enfin une conclusion rappelle les principaux achèvements de cette maîtrise et les travaux envisageables pour une éventuelle suite à ce projet de recherche.

# Chapitre 2

# La chirurgie laser de la cornée

L'informatique et la technologie médicale progressent à pas de géant. Des tech niques chirurgicales de pointe s'offrent dorénavant aux personnes éprouvant un trouble de la vue.

Des milliers de Canadiens choisissent la chirurgie au laser pour corriger un défaut de la vue et mettre au rancart leurs verres correcteurs ou lentilles.

La chirurgie oculaire au laser permet de corriger trois types de troubles visuels la myopie (difficulté à voir de loin), l'hypermétropie (difficulté à voir de près) et l'astigmatisme (vision déformée des objets à distance).

Ces problèmes sont dus à un défaut de focalisation de l'image sur la rétine, mem brane sensible à la lumière située à l'arrière de l'oeil. La capacité de focaliser une image repose sur trois facteurs : la profondeur du globe oculaire, le cristallin et la forme de la cornée. Rappelons que la cornée est la membrane antérieure transparente qui couvre la pupille et l'iris. Elle est recourbée et fournit les deux tiers environ de la puissance de focalisation de l'oeil.

La chirurgie au laser permet de modifier de façon permanente la forme de la cornée du patient au moyen d'un instrument appelé laser excimer. Cet appareil produit un faisceau de rayons ultraviolets qui vaporise le tissu. C'est un laser froid, car il permet d'enlever les couches de tissu ciblées sans endommager les tissus environnants par la chaleur.

## 2.1 Le laser Excimer

Le mot LASER est une abréviation de «Light Amplification by the Stimulated Emission of Radiation». La lumière blanche ordinaire est composée d'une large gamme de longueurs d'onde qui possède une énergie relativement faible. Le laser produit une lumière cohérente très intense d'une seule longueur d'onde qui peut être mise au point sur une très petite surface. Le laser excimer utilise un mélange de gaz argon et fluor. Il produit un rayon invisible, homogène et étroit de lumière ultravio lette. Ce rayon modifié par le système optique du laser produit une vaporisation des tissus cornéens. L'énergie lumineuse produite par le laser excimer ( $\text{EXC}$  : excited light; MER  $:$  dimer) ne dégage pas de chaleur mais vaporise les tissus en brisant les liens moléculaires des cellules et ceci seulement quelques couches cellulaires à la fois c'est ce qu'on appelle la photo-ablation.

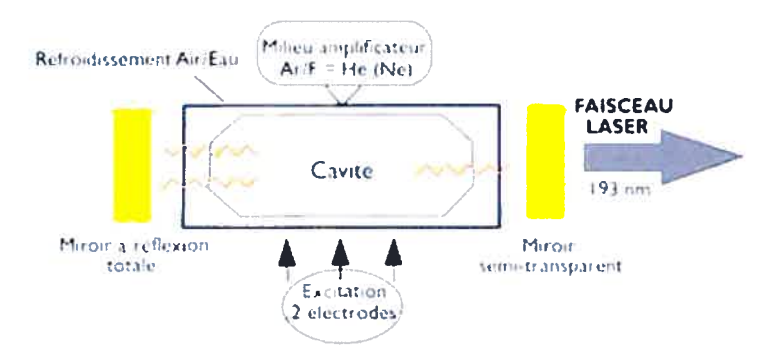

FIG.  $2.1$  Principe de production du laser

Le laser excimer est un outil complexe piloté par ordinateur. Les modèles sont différents suivant le mode de délivrance du faisceau sur la cible. Tous les dispositifs ne se valent pas et les choix technologiques influent directement sur le résultat.

Les systèmes les plus complets et les plus utilisés sont ceux à ablation linéaire à large faisceau ou délivrance fractale. Deux marques de machines de laser excimer sont les plus utilisées : le Nidek 5000 EC et le Technolas 217 C (le 116/117 est démodé) qui se partagent le marché à part sensiblement égale.

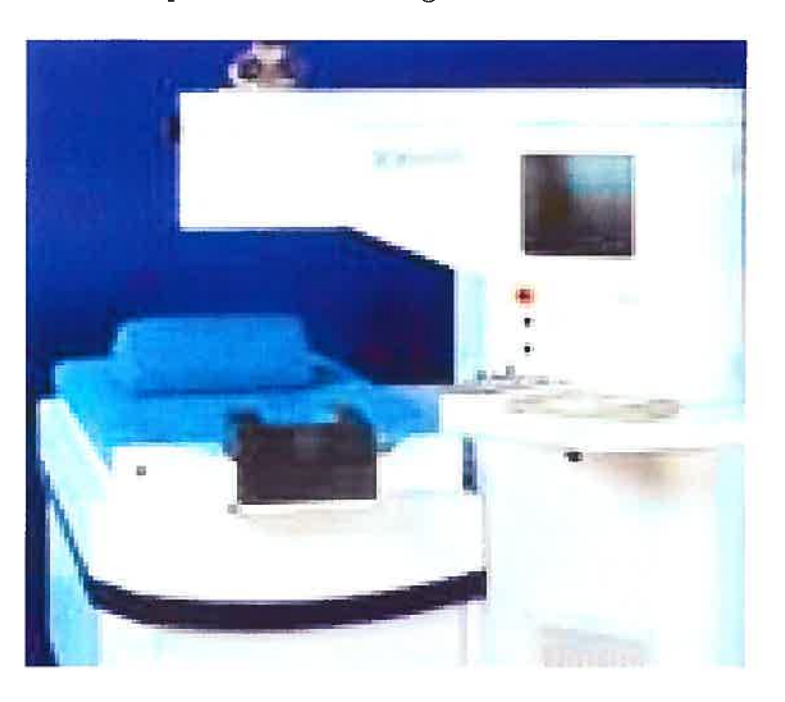

FIG. 2.2 – Technolas 217 C (machine de laser excimer)

## 2.2 Chirurgies au laser courantes

Au Canada deux types de chirurgies oculaires se pratiquent de façon courante; PRK la kératectomie photoréfractive, depuis le début des années 90 et LASW la kératomileusie in situ au laser, depuis le milieu des années 90.

Dans la PRK - le faisceau laser guidé par ordinateur vaporise de petites quantités de tissu à la surface de la cornée. On enlève juste assez de tissu pour modifier la forme de la cornée de façon à corriger la vue. Le processus de guérison prend environ une

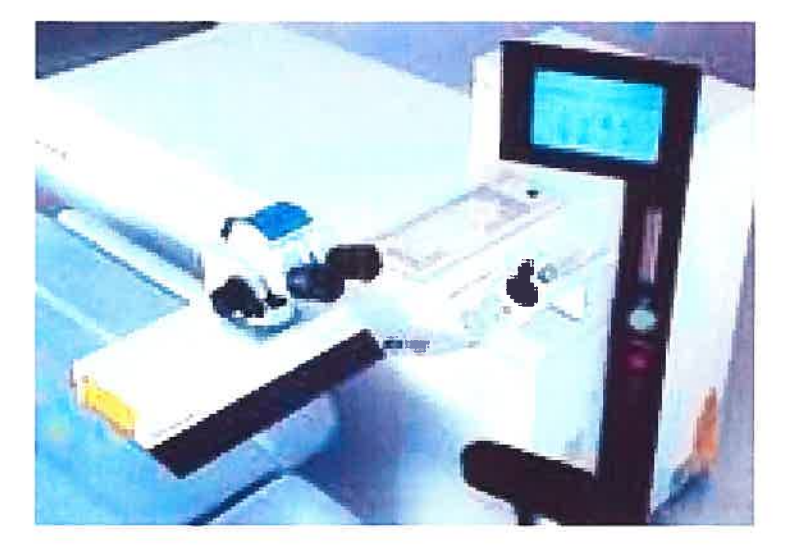

FIG.  $2.3$  – Nidek 5000 EC (machine de laser excimer)

semaine.

La chirurgie LASIK - est plus complexe (voir Figure 2.4). Le chirurgien effectue une incision puis rabat une partie de la cornée. À l'aide du laser guidé par ordinateur, il enlève soigneusement une épaisseur calculée de tissus sous-jacents. Le rabat cornéen est ensuite remis en place et l'oeil guérit plus rapidement.

# 2.3 Avantages et risques de la chirurgie oculaire au laser

La chirurgie au laser se pratique par un spécialiste et, dans la plupart des cas, le résultat varie de satisfaisant à excellent. L'abandon des verres correcteurs ou des lentilles cornéennes constitue pour certains patients une nette amélioration.

Il importe d'avoir des attentes réalistes face à la chirurgie au laser. Si vous avez plus de 40 ans, vous devrez sans doute porter des lunettes de lecture après une chirurgie au laser. L'oeil se modifie avec l'âge et il se peut que vous ayez encore besoin de verres O

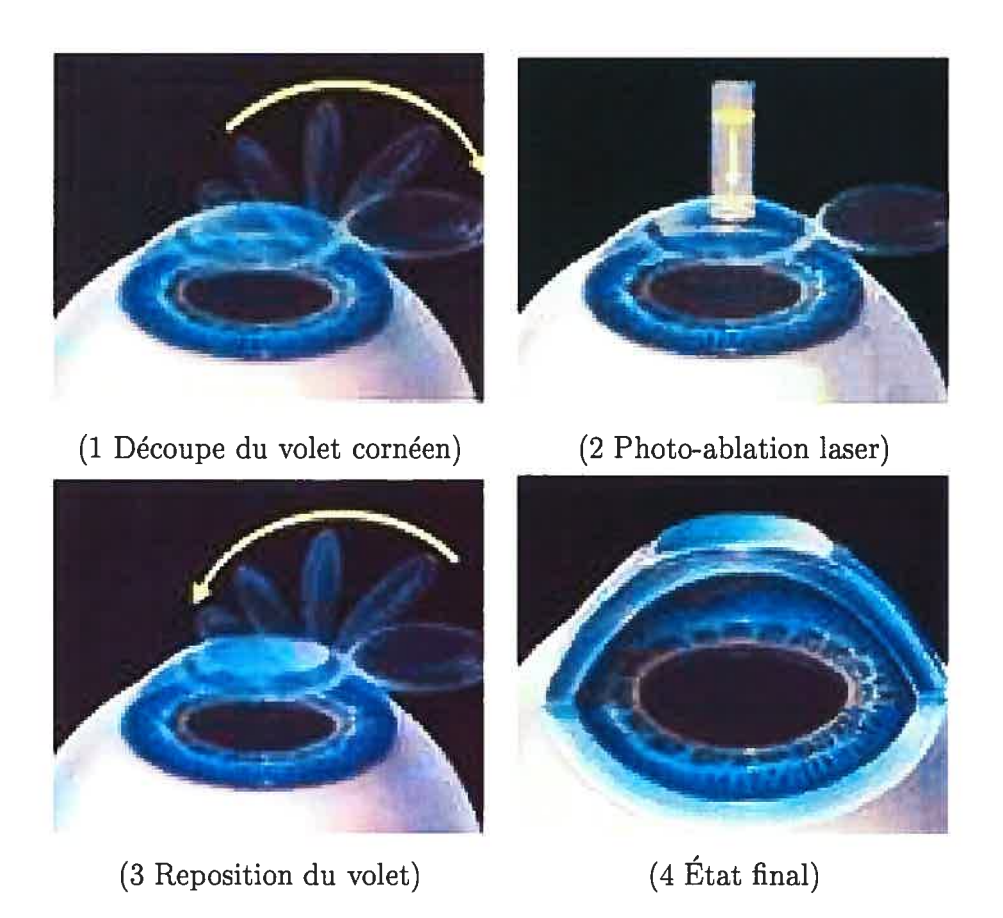

FIG. 2.4 – Les  $\ddot{A}$  étapes de la chirurgie LASIK

correcteurs ou de lentilles cornéennes plus tard. Une deuxième chirurgie peut aussi être nécessaire si la correction obtenue durant la première opération ne suffit pas. Après une PRK, le patient peut avoir la vue embrouillée durant la cicatrisation, mais d'habitude cela ne dure pas longtemps. Dans certains cas, il peut aussi y avoir régression ou diminution de l'effet au bout de six mois environ, la cornée reprenant sa forme initiale. Le patient doit alors choisir entre une deuxième chirurgie et le port des verres correcteurs ou de lentilles cornéennes.

Avec le LASIK, l'oeil guérit plus rapidement et le patient souffre moins après l'opération. Mais comme il y a incision de la cornée, le risque de complications graves est plus élevé.

# 2.4 Les anomalies de la vision et leurs corrections par chirurgie laser

Les anomalies de la vision (dites aussi amétropies ou anomalies de la réfraction) sont caractérisées, en l'absence d'accommodation, par un manque de mise au point sur la rétine des objets situés à l'infini qui sont donc vus comme flous. Nous distin guons trois amétropies (ou vices de réfraction)

- La myopie

-L'hypermétropie

-L'astigmatisme

#### 2.4.1 Myopie

La myopie est une anomalie de l'oeil responsable d'une mauvaise vision de loin. Le myope peut voir très correctement de près, mais dès que l'objet qu'il regarde s'éloigne

de lui, l'image de cet objet qui se forme normalement sur la rétine converge en avant d'elle car l'oeil est trop long. La correction de la myopie se fait par un verre de lu nette ou une lentille de contact concave ou divergent. Le même effet optique peut être obtenu en aplatissant le centre de la cornée au laser (Figure. 2.7) ou par tout autre moyen chirurgical (une lentille concave ou implant myopique peut être placée dans l'oeil). Actuellement, toutes les myopies peuvent être corrigées chirurgicalement chez les patients qui ne souhaitent plus porter de lunettes ou de lentilles de contact.

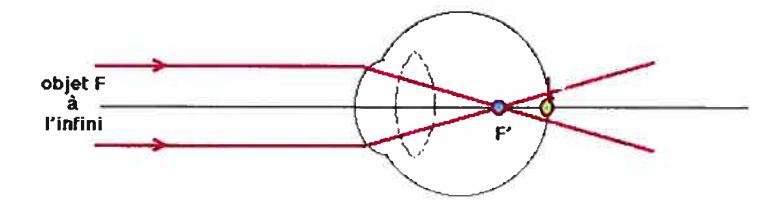

FIG. 2.5 – Image  $F'$  devant la rétine, indication de la myopie

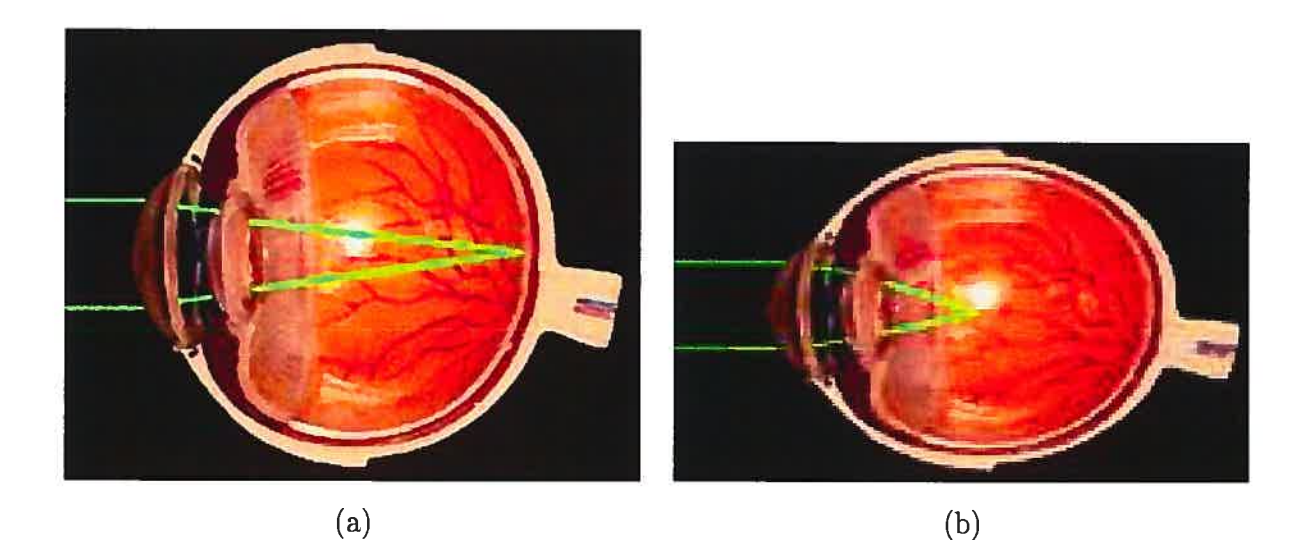

FIG. 2.6 – (a) Oeil Emmétrope (normal); (b) Oeil Myope

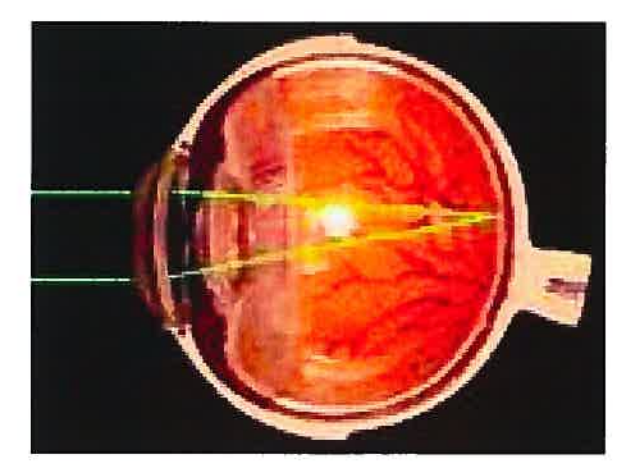

Fia. 2.7 — Cornée après LASIK

### 2.4.2 Hypermétropie

L'hypermétropie est une anomalie de l'oeil responsable d'une mauvaise vision de près ( et de loin, surtout pour les fortes hypermétropies ) ou après l'âge de 40 ans. L'image d'un objet qui se forme normalement sur la rétine, se forme en arrière de la rétine, car l'oeil est trop court.

La correction de l'hypermétropie repose principalement sur le bombement du centre de la cornée (de la même façon qu'un verre ou une lentille d'hypermétrope sont plus épais au centre que sur leur bord). On peut dans ce cas enlever une fine couche de tissu en forme d'anneau à partir de la périphérie de la surface de la cornée ou bien dans l'épaisseur de la cornée.

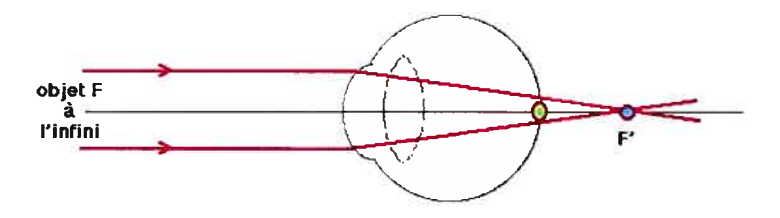

FIG.  $2.8 - L'$ image F' se forme derrière la rétine

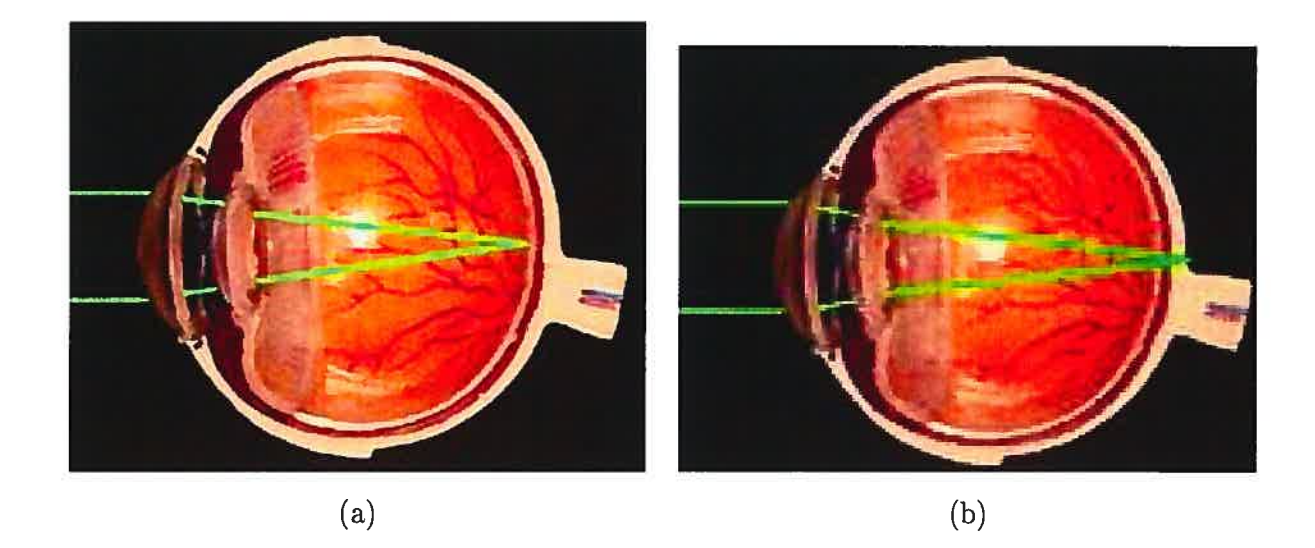

FIG. 2.9 – (a) Oeil Emmétrope (normal); (b) Oeil Hypermétrope

#### 2.4.3 Astigmatisme

L'astigmatisme provient d'un défaut de la cornée - ou parfois du cristallin. Ils ne sont pas sphériques comme un ballon de soccer, mais ressemblent à un ballon de rugby (football). La vision est floue à toutes les distances. Une fatigue visuelle, des maux de tête peuvent révéler l'astigmatisme. Il existe une gêne à la lumière et une confusion de certaines lettres : certaines lignes (par exemple verticales) sont floues et d'autres (par exemple horizontales) nettes. L'oeil est myope dans un seul axe : ainsi, les aiguilles d'une horloge d'église seront vues floues lorsqu'elles seront à midi par exemple, et nette à 3 heures.

 $Selon la position des focales par rapport à la rétime, on distingue :$ les astigmatismes myopiques où les deux focales sont en avant du plan rétinien les astigmatismes hypermétropiques où les deux focales sont en arrière du plan rétinien les astigmatismes mixtes où les deux focales sont de part et d'autre du plan rétinien. La correction chirurgicale de l'astigmatisme est obtenue par une modification de la
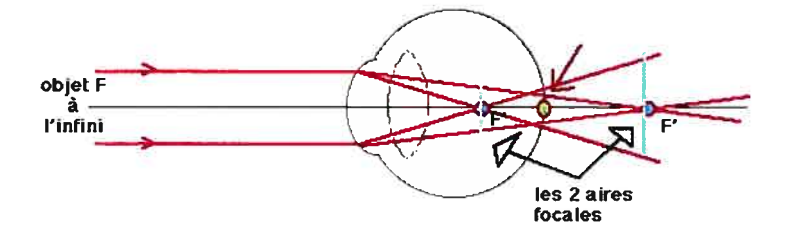

FIG.  $2.10 - L'image F' focalise en deux endroits différents de la rétine$ 

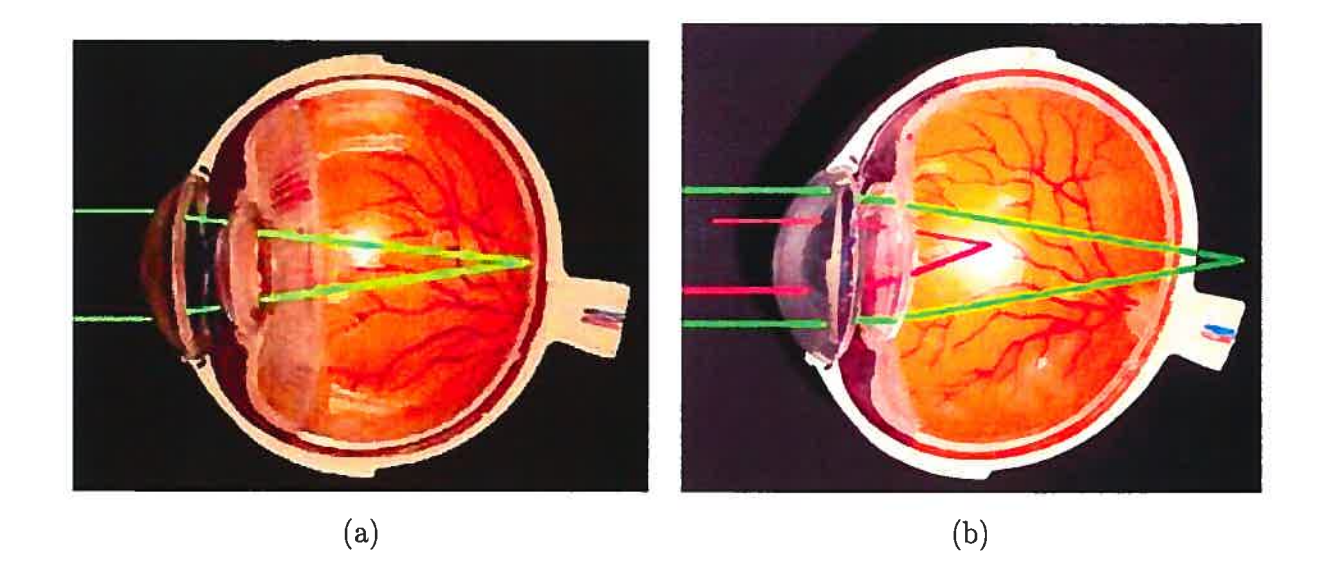

FIG. 2.11 = (a) Oeil emmetrope, l'image se forme sur la rétine); (b) -Méridien horizontal myope (rouge) -Méridien vertical hypermétrope (vert)

forme de la surface cornéenne pour régulariser la surface cornéenne centrale, en faisant bomber le méridien le plus plat et en aplatissant le plus bombé, par des incisions relaxantes ou au laser.

## 2.5 Mesures

Les chirurgies réfractives nécessite de mesurer la forme, la puissance de réfraction et l'épaisseur de la cornée pour prévoir les chirurgies correctives et pour le diagnostic des maladies cornéennes. La morphologie de la cornée humaine est, par conséquent, devenue un facteur de plus en plus essentiel pour déterminer la santé de la cornée. La topographie cornéenne est une technique couramment utilisée pour mesurer la surface de la cornée humaine, pour détecter et poser des diagnostics sur les aberra tions cornéennes, pour planifier les chirurgies réfractives, et pour ajuster les lentilles cornéennes. Cette technique permet donc une bonne connaissance de la cornée. Ceci est très important car l'avancement de la recherche dans les matériaux pour les len tilles cornéennes ainsi qu'une compréhension approfondie de la physiologie cornéenne lors du port de lentilles cornéennes demandent de meilleures connaissances du com portement in vivo de la cornée humaine.

#### 2.5.1 Structure et optique cornéenne

Plusieurs concepts sont utilisés pour caractériser les propriétés optiques de la cornée.

-La courbure de la surface antérieure et postérieure peut être exprimée comme le rayon de courbure en millimètres ou en dioptrie (inverse du rayon de courbure exprimé en mètre).

-La forme de la surface antérieur et postérieur peut être exprimée aussi en mi cromètres comme étant l'élévation de la surface par rapport à une surface de référence (sphère).

-Les changements locaux de la surface peuvent être exprimés en micromètres. Le lissage (« Smoothness ») de la surface est optiquement très important, et la moindre irrégularités de la surface de la cornée peut dégrader significativement l'image.

-La puissance de la cornée exprimée comme étant la réfraction en dioptries est une propriété optique qui dépend de la forme des surfaces et de l'indice de réfraction de la surface.

-L'épaisseur et la structure 3D de la cornée peuvent être exprimées en mi cromètres. Tout changement de la structure 3D (après une opération chirurgicale) peut induire des changements dans sa forme.

La dioptrie kératométrique est un concept hérité de la kératométrie et est calculé à partir du rayon de courbure comme suit

 $K = Indice$  de réfraction de 337.5/ Rayon de courbure.

Ce concept est très simplifié, ignorant l'effet de l'interface de la surface de réfraction air -larme, et ne prenant pas compte de l'incidence oblique de la lumière entrante en périphérie de la cornée.

## 2.6 La forme cornéenne

La puissance moyenne cornéenne antérieure et postérieure est de 48.6 dioptrie (D) et -6.8 D, respectivement. Pour simplifier dans la pratique clinique ou en kératométrie, une substitution avec une surface réfringente de puissance cornéenne résultante de 42-44 D est souvent employée. La cornée moyenne change peu avec l'âge. Elle s'aplatit d'environ 0.5 D vers l'âge de 30 ans et augmente à environ <sup>1</sup> D à 70 ans.

À l'âge adulte, une cornée moyenne est plus courbée dans le méridien vertical d'environ 0.5 D comparée au méridien horizontal, ce qui contribue à une incidence plus élevée de l'astigmatisme chez les jeunes adultes. Cette différence entre la courbure verticale et horizontale diminue avec l'âge, disparaissant finalement vers l'âge de 70 ans.

La cornée normale est une surface, plus courbe au centre qu'en périphérie. Le secteur visuellement significatif de la surface cornéenne a approximativement le même diamètre que la taille de pupille. Le diamètre de pupille diminue avec l'âge et une grande variation existe entre les personnes dans n'importe quelle catégorie d'âge. Dans une grande étude, la taille moyenne de pupille chez les individus âgés de 20 et 80 ans était 4.5 millimètres et 3.5 millimètres, respectivement, sous illumination normale. Sous faible illumination, la taille moyenne de pupille chez les individus âgés de 20 et 80 ans était de <sup>8</sup> millimètres et de <sup>5</sup> millimètres, respectivement. Ceci est médicalement important parce que la plupart des lasers réfringents traitent un secteur de 6.5-mm de diamètre.

L'épaisseur cornéenne centrale moyenne est approximativement de 550  $\mu$ m. Dans une étude, l'épaisseur moyenne dans les quarts de cercle temporels, nasaux, inférieurs, et supérieurs de la cornée étaient de 590, 610, 630, et 640  $\mu$ m, respectivement. Enfin l'emplacement le plus mince sur la cornée entière est situé à 0.9 mm de l'axe visuel.

## 2.7 La topographie cornéenne

Les topographes et les logiciels d'interprétation ont beaucoup évolués au cours des dernières années. Ces instruments sont devenus des outils essentiels non seulement lors de l'évaluation des patients intéressés par une chirurgie réfractive mais aussi pour confirmer un diagnostic de pathologie cornéenne ou pour faciliter l'ajustement de lentilles cornéennes. La diminution du coût d'achat et de l'espace requis pour installer l'appareil, ainsi que sa facilité d'utilisation permet à un plus grand nombre de professionnels de la vision de profiter des informations fournies par ces instruments.

Il existe plusieurs modèles de topographes cornéens, entre autres le EyeMap EH-

290 de Alcon (figure 2.13) et l'Orbscan II de Bausch Lomb (figure 2.12). Ces appareils sont utilisés régulièrement pour l'ajustement de lentilles cornéennes et le dépistage de pathologies cornéennes comme le kératocône. C'est avec l'Orbscan II qu'on va effectuer tous nos travaux au cours de cette recherche.

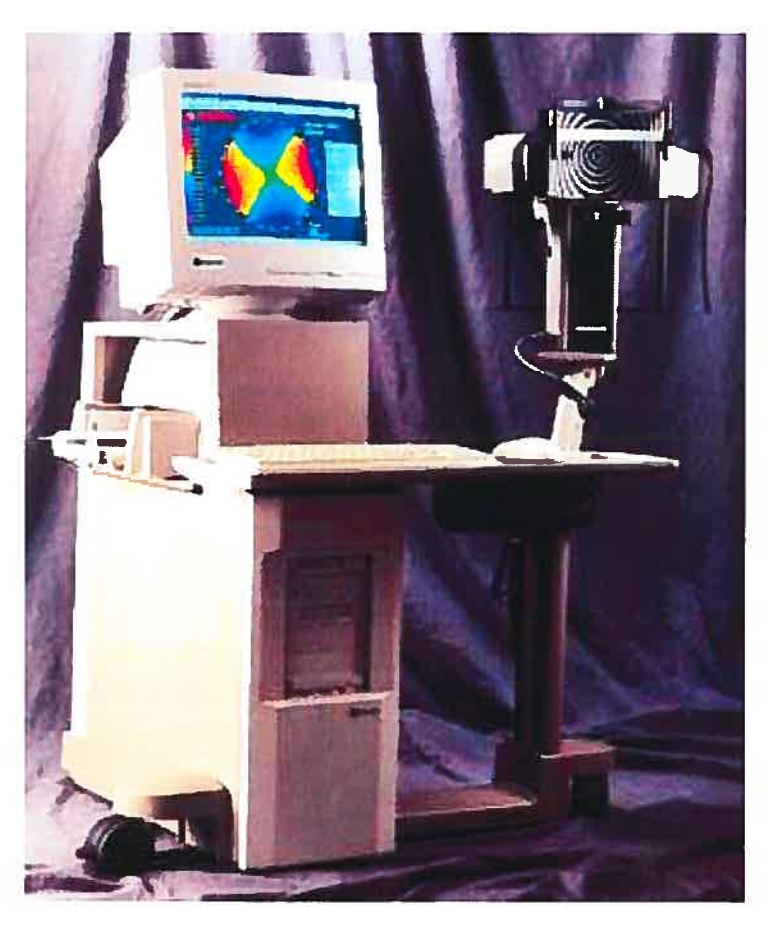

Fic. 2.12 — Orbscan II

Les instruments de topographie cornéenne utilisés dans la pratique clinique sont le plus souvent basés sur l'analyse d'image réfléchissante de Placido. Cette méthode de formation d'image de la surface cornéenne antérieure emploie l'analyse des images reflétées par des anneaux concentriques multiples projetés sur la cornée. L'image reflétée est capturée par une caméra numérique puis un logiciel analyse les données

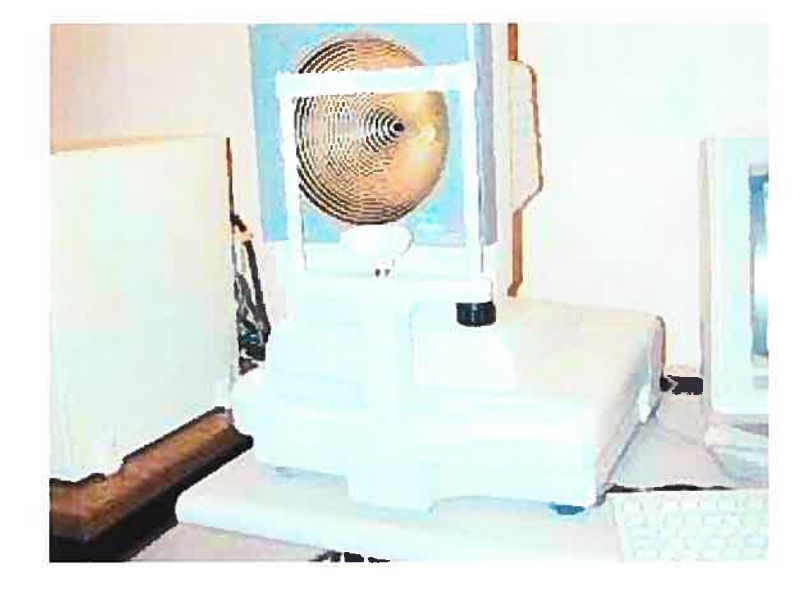

FIG.  $2.13$  – EyeMap EH-290 de Alcon

et montre les résultats sous forme de cartes topographiques.

Chaque carte a une échelle de couleurs reflétant une certaine gamme de mesures. Des échelles préréglées de couleurs permettent la comparaison directe de <sup>2</sup> cartes différentes. Cependant ces cartes ne permettent pas toujours de voir les changements subtils de la surface cornéenne pourtant contenu dans les données brutes.

La topographie cornéenne à base d'anneaux de Placido ne mesure pas directement les coordonnées x, y, et z des points sur la surface cornéenne qui habituellement sont employés pour la caractérisation des objets dans l'espace 3-D. Au lieu de cela, elle mesure la déviation des anneaux reflétés et calcule principalement la courbure de la cornée.

#### 2.7.1 Carte de courbure

La courbure surfacique mesure comment rapidement la surface se plie à un certain point dans une certaine direction. La courbure axiale (autrefois nommée courbure sagittale) mesure la courbure à un certain point sur la surface cornéenne dans la direction de l'axe optique. Cela exige le calcul du centre de l'image, qui ne peut pas être mesurée directement (figure 2.14).

La courbure méridionale (autrefois nommée courbure tangentielle ou instantanée) mesure la courbure à un certain point sur la surface cornéenne dans la direction méridionale relativement aux autres points sur un anneau particulier.

Les cartes méridionales de courbure sont toujours des mesures plus sensibles de changement local de courbure car on ne force pas le rayon de courbure à passer par l'axe optique (figure 2.15). Des cartes axiales de courbure peuvent être dérivées des cartes méridionales. La valeur axiale à un certain point égale la courbure méridionale moyenne le long du rayon du centre de carte au point d'intérêt, se rapprochant de ce fait de la puissance réfringente moyenne.

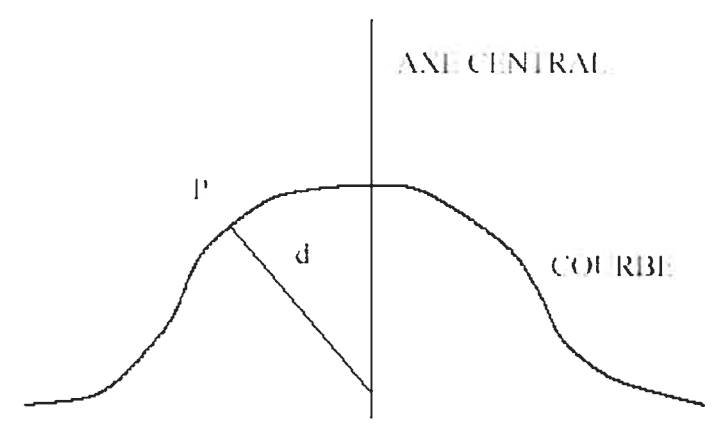

FIG.  $2.14$  – Courbure Axiale. L'inverse de la distance d est la courbure axiale au point P

#### Carte d'étévation

L'élévation n'est pas mesurée directement par les topographes à base d'anneaux de

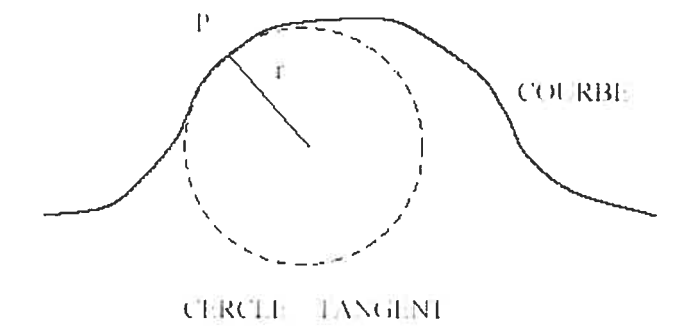

FIG. 2.15 – Courbure tangentielle. L'inverse du rayon  $r$  est la courbure tangentielle au point P.

Placido. mais certaines suppositions permettent la construction des cartes d'élévation. L'élévation d'un point sur la surface cornéenne est calculée relativement à une surface de référence sphérique. La surface de référence dans la plupart des instruments est une sphère. La meilleure approximation mathématique de la surface antérieure cornéenne est appelé Best-Fit Sphere (BFS) et est calculée par le logiciel de l'instrument pour chaque carte d'élévation séparément. La même surface peut sembler différente une fois tracée avec différentes surfaces de référence. En conséquence, il est difficile de comparer directement <sup>2</sup> cartes d'élévation qui ont des surfaces de référence différentes, et la comparaison ne peut alors qu'être intuitive.

Pour comprendre la différence théorique entre l'élévation et la courbure, on peut se référer à la figure 2.16. Il est clair que la courbure sphérique AB et CD sont identiques, bien que l'élévation soit tout à fait différente. Comme pour la chirurgie laser, la puissance réfringente est changée en enlevant le tissu de la surface cornéenne, les données d'élévation semblent plus appropriées pour le calcul de la profondeur d'ablation des zones optiques.

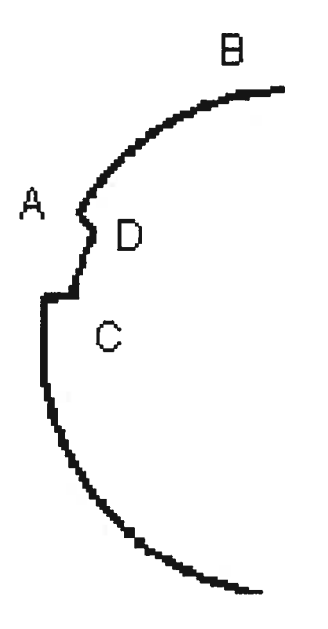

FIG. 2.16 = Différence entre l'élévation et la courbure. Il est claire que la courbure sphérique de A-B et C-D est ta même, quoique l'élévation est différente.

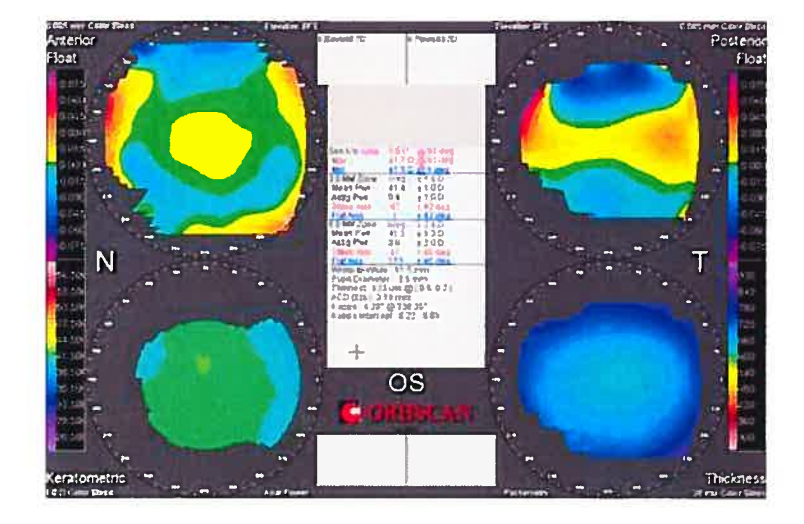

de la cornée FIG. 2.17 — Tracés d'un oeil normal avec Orbscan II. En haut à gauche, on retrouve t'étevation antérieure, à droite Ï'étévation postérieure et en bas à droite, l'épaisseur

## 2.8 Le système Orbscan II

Le système Orbscan II de Bausch Lomb est un système de diagnostic multidi mensionnel totalement intégré de topographie. A la différence des systèmes de topo graphie actuels qui mesurent la surface de l'oeil en des points standards et limités, l'Orbscan II acquiert plus de 9000 points de données en 1,5 seconde pour tracer une carte méticuleuse de la totalité de la surface cornéenne (11 mm) et analyse les me sures d'élévation et de courbure sur les deux surfaces antérieure et postérieure de la cornée. On peut mettre ainsi en évidence des irrégularités pathologiques éventuelles de la cornée qui sont indétectables par tout autre procédé et qui contre indiquent l'intervention.

La topographie d'élévation de Orbscan utilise le principe de triangulation dans ses calculs. Pour calibrer l'instrument, une plaque plate, omnidirectionnelle, dispersant la lumière, est placée à une certaine distance de l'objectif de la caméra, perpendiculaire à l'axe de l'instrument. Une fente de lumière balaie la plaque, et la position exacte

de chaque fente dans l'aire visuelle de la caméra est enregistrée. Lorsque l'instru ment est ensuite utilisé pour mesurer une surface courbe (la cornée), la position de chaque fente est comparée à la position originale projetée sur la plaque de calibration. Dépendamment de la direction d'origine de la fente, une déviation de position dans un sens indique un changement proportionnel de la distance à partir de l'objectif de la caméra. De cette manière, une fente aparaissant comme courbe, de point vue de la caméra, peut être reconstruite pour représenter l'élévation courbe de la surface mesurée [5].

Lors de l'acquisition, une tête pivotante balaie l'oeil en utilisant des fentes de lumière projetées sur un angle de 45. Une vingtaine de fentes sont projetées séquentiellement sur l'oeil à partir de la gauche et 20 autres sont projetées à partir de la droite. Le logi ciel associé au Orbscan analyse 240 points par fente de lumière et calcule la courbure axiale (en mm ou en dioptrie) des surfaces cornéennes antérieure et postérieure. Le logiciel calcule aussi les élévations des surfaces cornéennes postérieure et antérieure (par rapport <sup>à</sup> la « BFS ») ainsi que l'épaisseur de la cornée [6]. Des disques de Placido sont utilisés pour obtenir des données supplémentaires relatives à la courbure de la surface.

L'épaisseur est déterminée par la différence entre l'élévation de la face antérieure et celle de la face postérieure. Orbscan fait aussi la moyenne des épaisseurs sur des disques de <sup>2</sup> mm de diamètre. Ces disques sont situés au centre, et à 8 autres positions également espacées de l'axe visuel. Le système de topographie cornéenne Orbscan identifie aussi le point le plus mince de la cornée [6].

#### 2.8.1 Principe de fonctionnement

Quand un faisceau de rayon intercepte une surface optique, celle-ci le coupe en deux un rayon reflété spéculaire et un faisceau réfracté. Ce dernier pénètre la surface et est diffusé dans la cornée. Cette propriété importante permet aux points sous la surface d'être indépendamment observés et triangulés, et est à la base du fonctionnement de l'Orbscan (figure 2.18)

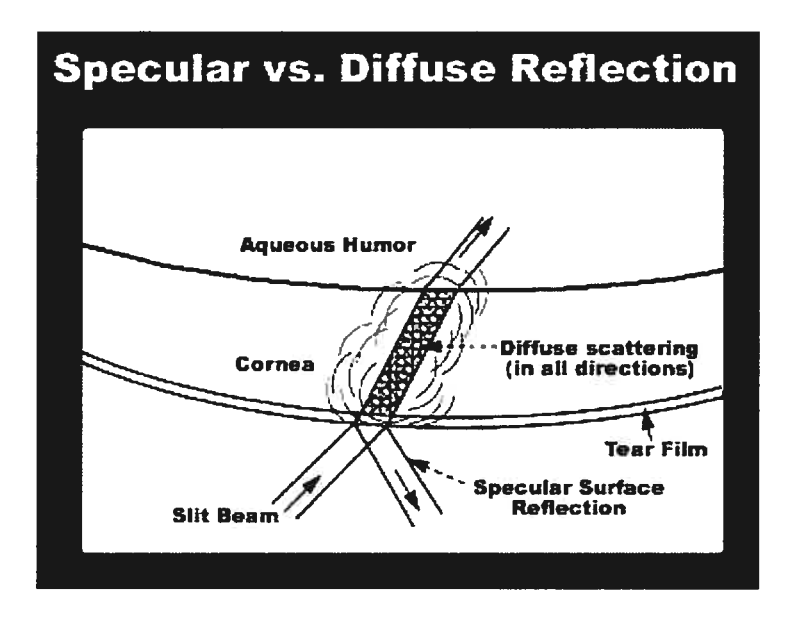

FIG.  $2.18 - Optique$  d'un faisceau de lumière lors de son intersection avec une surface

#### 2.8.2 Triangulation Directe

Le faisceau lumineux, diffusément reflété dans la coquille convexe de la cornée, apparaît comme arc annulaire dans l'image de la caméra. Les bords externe et interne de cet arc correspondent respectivement aux surfaces antérieure et postérieure du volume cornéen illuminé.

Pour localiser un point sur la surface antérieure, le point externe du bord est d'abord détecté à une précision sous-pixel. À partir du calibrage de la caméra, on obtient par triangulation directe, ses coordonnées (x, y, z) dans l'espace.

## 2.8.3 Triangulation de tracé de rayon dans la cornée

La triangulation de tracé de rayon est exigée quand un point se trouve derrière une interface optique qui réfracte le faisceau de la fente lumineuse. Comme la surface oculaires antérieure est triangularisée directement (section précédente) et connaissant le coefficient de réfraction de la cornée, on peut, à partir de la largeur de l'arc lumineux dans l'image de la caméra, déterminer (indirectement) la position des points du bord interne de cet arc sur la surface postérieure de la cornée (figure 2.19 et 2.20).

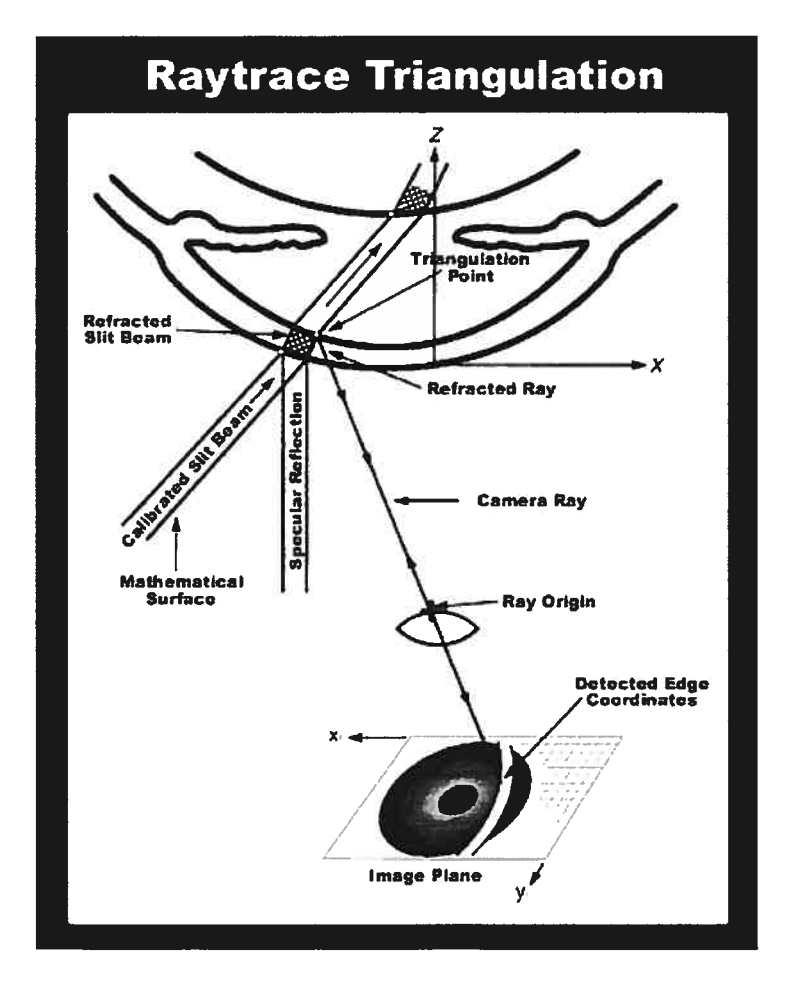

FIG.  $2.19$  – Triangularisation par tracé de rayon

#### 2.8.4 Calcul de courbure surfacique

Pour calculer la courbure (et d'autres propriétés géométriques), différents points triangulés sont employés pour construire une carte absolue de la forme 3D de la surface. La géométrie différentielle est alors employée pour calculer localement la courbure dans n'importe quelle direction donnée.

### 2.8.5 Technologie Hybride

La technologie hybride de Orbscan II a été développée pour augmenter l'exactitude de la surface antérieure en employant l'image reflétée spéculaire d'anneaux de Placido ou autres cibles réfléchissantes pour mesurer directement la courbure. Les mesures séparées d'élevation et de courbure sont alors unifiées dans la construction d'une surface absolue, précise en élévation et courbure.

#### 2.8.6 Mouvement de l'oeil

Puisque Orbscan II prend une série d'images de données pour chaque examen (40 fentes lumineuses et <sup>3</sup> images de Placido), l'oeil mobile doit être suivi pendant l'examen. La figure 2.20 montre les mouvements de l'oeil (selon x, y, et z) se produi sant pendant un examen typique (seulement le mouvement se produisant pour les 20 premières images est montré ici). Le cadre du graphique (x, y) est de 400 microns de côté et l'axe des z mesure quant à lui 280 microns, et montre que le mouvement de fixation typique de l'oeil est considérable. Avant que les surfaces absolues de la forme 3D de la cornée soient construites, des tranches de données sont d'abord déplacées de nouveau à la position de départ de l'oeil, ce qui enlève efficacement le mouvement d'oeil au cours de l'examen.

 $\left( \begin{array}{c} \cdot \end{array} \right)$ 

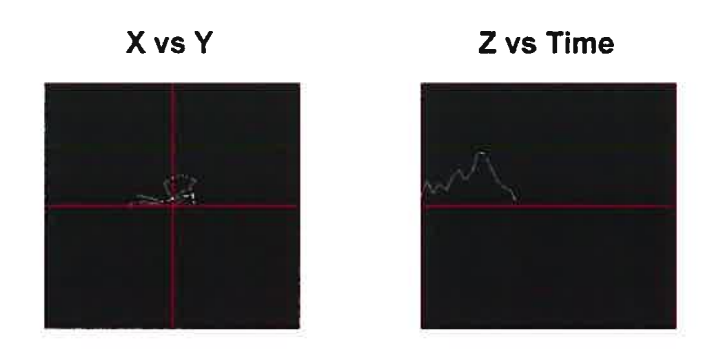

Fia. 2.20 — Mouvement de l'oeil pendant un examen (20 premières mesures). Les axes  $x, y$  couvrent  $400$  microns et  $z$  280 microns

# Chapitre 3

# Méthodes proposées

# 3.1 Présentation du problème

Ce chapitre explique les méthodes déployées pour automatiser le dépistage de la chirurgie cornéenne, c'est-à-dire automatiser la classification des cornées entre deux classes : les opérées et les non opérées.

Nous supposons que nous avons une base de données de cornées (élévation antérieure) tridimensionnelles représentant la structure anatomique que nous vou ions étudier. Construire un atlas tridimensionnel à partir de cette base de données revient à regrouper ces données tridimensionnelles éparses afin d'obtenir un modèle statistique de formes. Ce modèle est bâti à partir d'une population d'apprentissage, sur laquelle nous pratiquons ensuite une analyse modale, ou analyse en composantes principales (ACP). Nous appliquons auparavant un algorithme de recalage; ce qui nous permet d'aligner, de façon rigide, tous les exemplaires de l'ensemble d'appren tissage dans un référentiel local commun. Dans cet espace local, les déformations d'une structure sont caractérisées par un vecteur de déplacement par rapport à une structure de référence (structure moyenne). Les composantes principales de la ma trice de covariance des vecteurs de déplacement décrivent les modes principaux de déformation.

Pour finir, nous évoquons les algorithmes de classification utilisés pour déterminer l'état des patients.

## 3.2 Représentation des données

L'ensemble d'apprentissage est constitué de formes typiques de la classe d'objets à étudier. Nous nous intéressons ici à l'élévation antérieure de la cornée humaine normale qui est une structure anatomique. Nous disposons d'une représentation tri dimensionnelle sous forme de carte qu'on peut exporter sous forme de fichier texte contenant les données brutes.

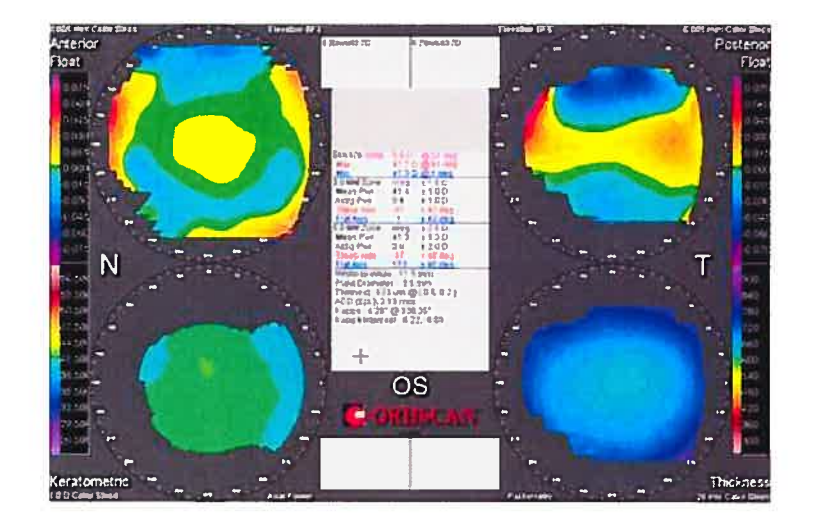

Fic. 3.1 — Diverses cartes topographiques de ta cornée. Les données utilisées dans notre étude correspondent à L'élévation antérieure (carte en haut à gauche)

Les figures 3.2 et 3.3 illustrent bien la représentation des données brutes de le to pographie de la cornée antérieure en élévation extraites par le système topographique Orbscan II et sa visualisation en 3D.

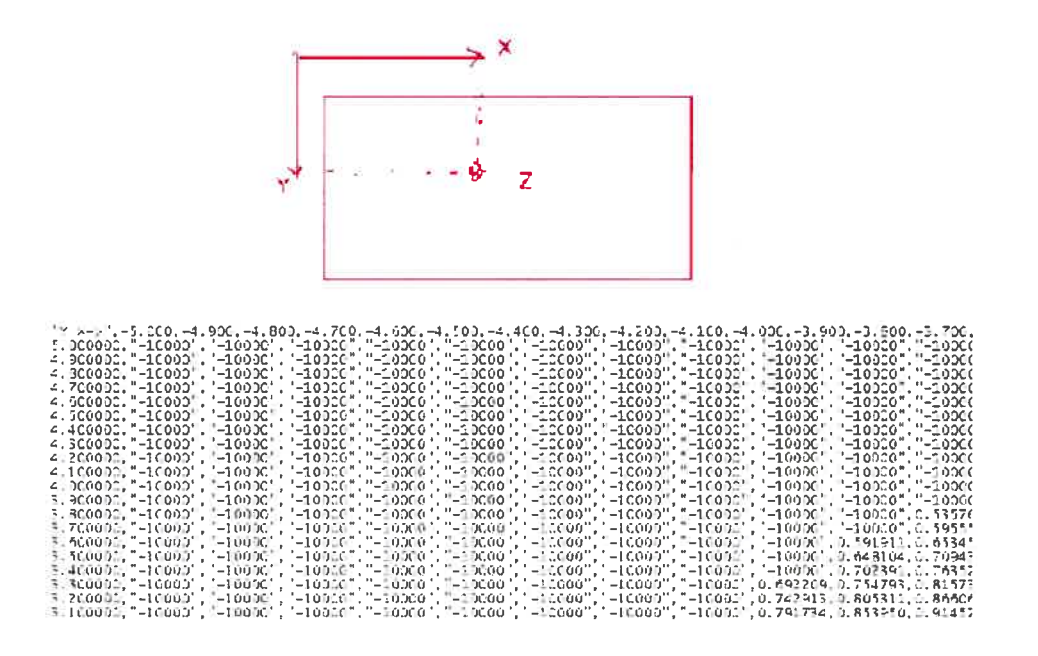

FIG.  $3.2$  – Portion du fichier de données brutes de la topographie de la cornée antérieure

## 3.3 Recalage des données

Le recalage 3D est un problème important en vision par ordinateur qui a de nombreuses applications, tant pour obtenir une reconstruction incrémentale complète à partir de primitives 3D extraites de différents points de vue, que pour interpréter une scène reconstruite à partir du modèle des objets qui la composent. Nous nous intéressons ici au recalage rigide entre deux ensembles 3D qui présentent une partie commune. L'interprétation de données 3D à l'aide de modèles est un des problèmes qui peut se ramèner à des recalages 3D. En effet, le recalage est un sujet qui suscite un intérêt croissant de par ses applications dans de nombreux domaines aussi différents

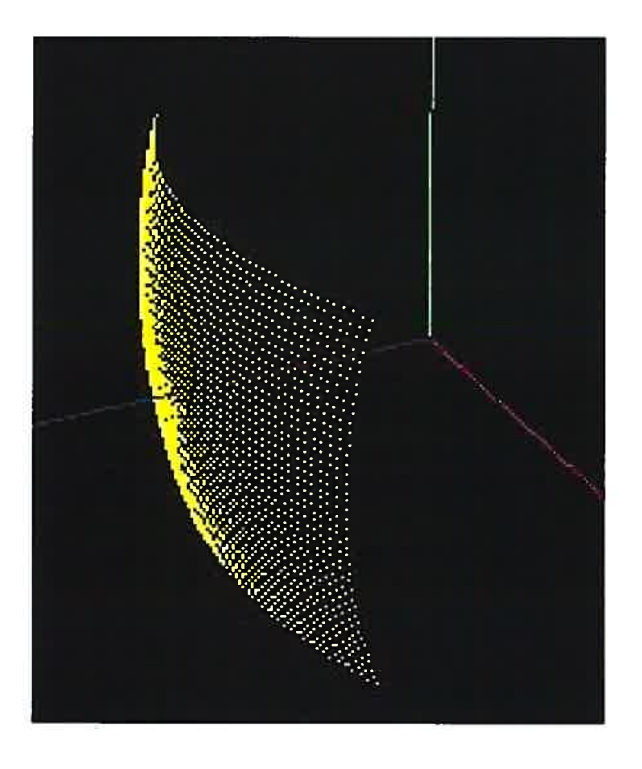

FIG.  $3.3$  – Visualisation  $3D$  de la cornée antérieure en élévation.

#### CHAPITRE 3. MÉTHODES PROPOSÉES 37

que l'imagerie médicale tridimensionnelle [7], l'imagerie aérienne [8] ou la cartographie [9].

Les méthodes de recalage peuvent se classer en deux catégories principales : avec recherche de mises en correspondance combinatoires et avec appariements explicites itérés.

Le premier type de méthodes s'appuie sur la géométrie locale pour construire des hypothèses valides de mises en correspondance. La difficulté est alors de sélectionner l'hypothèse qui se répète le plus. Celle-ci correspond à un déplacement qui recale une partie commune aux deux ensembles de données 3D. On peut classer dans cette catégorie les méthodes de recalage fondées sur la transformée de Hough et les tables de hachage [[10], [7], [11], [12]]. Or celles-ci ont souvent le désavantage d'être facilement perturbées par de faux appariements lors de l'estimation du déplacement.

La deuxième classe de méthodes réalise l'étape de mise en correspondance et de recalage de manière itérative. Puisque l'appariement est remis en cause à chaque étape, il n'est pas gênant que la mise en correspondance ne soit qu'approximative dans les premières étapes de l'algorithme. Un critère explicite de plus proche voisin convient bien pour faire ces appariements. Néanmoins, l'appariement initial ne doit pas être trop perturbé par les faux appariements, au risque de converger vers une solution absurde. Ces méthodes nécessitent donc que le déplacement entre les deux jeux de données ne soit pas trop important. Cette contrainte limite la généralité de ce type de méthodes, mais les recalages obtenus sont généralement très précis. On peut citer dans cette catégorie les méthodes basées sur l'approche Iterative Closest Point (ICP) [[13], [14], [15]].

Notre algorithme de recalage consiste à aligner et normaliser les cornées afin quelles soient toutes dans le même système de référence pour fin de comparaison, tout en conservant leurs morphologies (anatomies) distinctes. Nous faisons l'hypothèse que les cornées sont toutes soigneusement centrées sur l'axe optique lors de l'acquisition des données avec le topographe. L'algorithme effectuera simplement une translation

ä

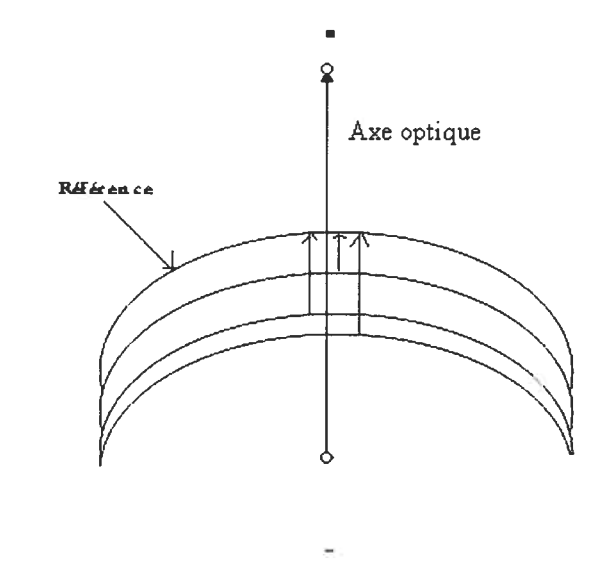

le long de cet axe de toutes les cornées vers la cornée de référence (figures 3.4 et 3.5).

Fic. 3.4 — Vue 2D des cornées à recaler

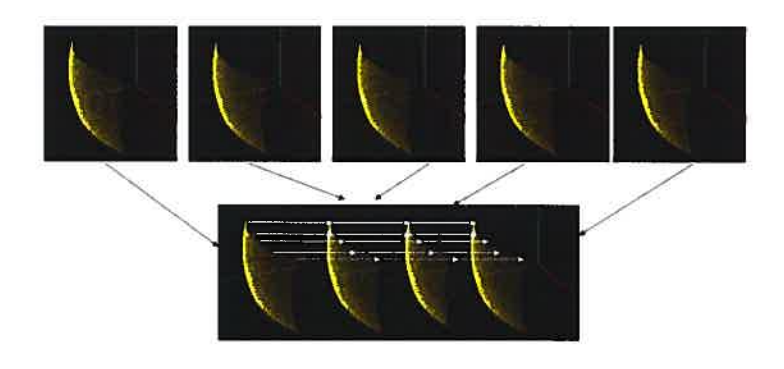

FIG. 3.5 – Recalage (Mise en correspondance point à point)

# 3.4 Étude statistique des déformations

L'analyse statistique de la population d'apprentissage nécessite une modélisation des cornées et de leurs variations. Pour cela nous utilisons une analyse en composantes

#### Algorithme de recalage

1. Initialisation

-Choix de la cornée de référence

2. Boucle

Pour chaque cornée

-Calculer la distance dT de translation qui sépare la cornée à la référence le long de l'axe optique

 $dT = |Zref - Zcorn|$ 

où Zref = cordonnée de la cornée référence avec  $Xref = Yref = 0$ et Zcorn = cordonnée de la cornée à recaler avec Xcorn =  $Y<sub>corn</sub> = 0$ 

-Translater la cornée avec dT

Tableau 3.1 — Algorithme de recalage

principales qui permet de représenter les données dans une nouvelle base, orthogonale, et qui supprime la redondance d'informations. De plus, cette analyse permet une approximation modale.

# 3.4.1 Approximation modale par l'analyse en composantes principales ACP

L'analyse en composantes principales (ACP) est une méthode classique issue des statistiques. Selon le domaine d'application celle-ci à différents noms, ainsi on peut la trouvé sous le nom de transformation Karhunen-Loève dans la théorie de la communication ou bien sous Décomposition Orthogonale en Modes Propres (POD) ou encore analyse modale. Son but est de trouver en ensemble de m vec teurs orthogonaux dans l'espace des données qui prennent le mieux en compte la variance des données. On projette alors les données de leur espace à n dimensions originel vers le sous-espace à m dimensions défini par ces vecteurs et on procède alors à une réduction de dimensionnalité qui contient généralement la plupart des informations intrinsèques des données originelles.

#### 3.4.2 Formulation

Soit  $\Omega$ , la classe à étudier et X la population d'apprentissage de  $\Omega$  constituée de M élements  $X_i$  (cornées en élévation antérieure).

$$
X = (X_1, X_2, \dots, X_M)
$$
  
Ob  $X_i \in X$  est une forme (cornée antérieure)  

$$
X_i = (x_1, \dots, x_n)^T.
$$

$$
x_i \in \Re^3 \ x_i = \begin{pmatrix} x \\ y \\ z \end{pmatrix}_i
$$

$$
X = \left(\begin{array}{cccc} x_{11} & \dots & x_{1M} \\ x_{21} & \dots & x_{2M} \\ \vdots & \vdots & \vdots \\ x_{n1} & \dots & x_{nM} \end{array}\right)
$$

Soit  $\bar{X}$ , la forme moyenne de X qui est un bon représentant de départ pour étudier la classe $\Omega$  :

$$
\bar{X} = \frac{1}{M} \sum_{i=1}^{M} X_i
$$

Les déformations d'une forme  $X_i \in X$  par rapport à la forme moyenne sont caractérisées par : $\tilde{X}_i = X_i - \bar{X}$ 

Une analyse statistique de ce vecteur de déplacement aléatoire  $\tilde{X}_i$  permet de déduire les principaux modes de déformation spécifiques à la classe d'objets Q.

De même on peut définir la matrice de covariance C par

$$
C = \frac{1}{M} \sum_{i=1}^{M} (X_i - \bar{X})(X_i - \bar{X})^T
$$

Puisque C est réelle symétrique, on peut trouver une base modale orthonormale  $\Phi$  de tel façon qu'on peut écrire C sous la forme suivante :

$$
C = \Phi A \Phi^{T} \text{ avec } A = \begin{pmatrix} \lambda_{1} & 0 \\ & \ddots & \\ & \ddots & \\ 0 & & \lambda_{3n} \end{pmatrix}
$$
 et  $\lambda_{1} \geq \lambda_{2} \geq \dots \lambda_{3n}$ 

#### 3.4.3 Approximation modale

Toute forme (cornée) Y peut être représenter sous forme :  $Y = \overline{X} + \Phi b$ où  $b = (b_1, b_2, \ldots, b_{3n})^T$  est le vecteur d'amplitude des modes de déformation, et  $(-\Phi b)$  correspond aux vecteurs de déformation en chaque point de Y vers la forme moyenne.

Ce qui est intéressant avec l'analyse modale, c'est que de la même manière qu'avec l'analyse de Fourier, nous pouvons approximer une déformation en prenant seulement en compte les premières harmoniques; On peut tronquer le développement modal, c'est-à-dire son spectre, ce qui revient à filtrer globalement la déformation en éliminant les modes de hautes fréquences. Or, généralement, seules les déformations de basses fréquences sont significatives; celles de fréquences plus hautes, correspondant à des variations très brutales, sont associées généralement à du bruit.

Ainsi, le premier vecteur propre de  $\Phi$ , celui associé à la plus grande valeur propre, est l'axe principal de variation; le  $i^{eme}$  vecteur propre, celui associé à la  $i^{eme}$  plus grande valeur propre, est le  $i^{eme}$  axe principal de variation. La valeur  $\lambda_i$  représente la variance du ieme mode. Par conséquent, une large part de la variabilité peut être expliquée en ne conservant que les m premiers modes. La valeur m est choisie de telle sorte que  $\sum_{i=1}^{m} \lambda_i$ , la variance expliquée par les m premiers modes, représente une proportion, suffisamment importante de la variance totale :  $\lambda_T = \sum_{i=1}^{3n} \lambda_i$  . Conserver seulement m modes permet de réaliser une approximation modale

$$
\begin{cases}\nY \approx \bar{X} + \Phi_m b^m \\
b^m = \Phi_m^T (Y - \bar{X})\n\end{cases}
$$

Où  $\Phi_m$  contient les m premiers vecteurs propres de C, définissant ainsi la base d'approximation modale. Le vecteur  $b^m = (b_1, b_2, \ldots, b_m)^T$  peut être considéré comme un point dans l'espace des formes. En effet,  $b<sup>m</sup>$  est une forme représentée dans l'espace à m dimensions défini par les composantes principales, i.e. l'espace des formes. Cet espace est intéressant car il est généralement de dimension bien plus réduite  $(m << n)$ .

## 3.5 Classifications

Dans cette section on va présenter des algorithmes de classification en se basant sur nos deux attributs la moyenne en <sup>z</sup> (élévation) qui construit notre atlas, et la variance autour de chaque point z de l'atlas.

Puisque nous avons construit notre atlas à partir d'une population de cornées non opérées qu'on qualifiera de normale, notre but est d'essayer de classifier un échantillon  $X_{test}$  (cornée) comme normal (non opéré) ou hors norme (opéré).

Afin de tester et de valider notre atlas on va utiliser deux groupes de cornées normaux N et non-normaux HN, dont chacun contient <sup>65</sup> cornées. Puis on va intro duire deux différentes distances et deux algorithmes de classification pour mesurer la performance de notre atlas.

### 3.5.1 Distance globale

Si on représente le patient et l'atlas par leurs élévations respective

 $X_{test} = (z_1, \dots, \dots, \dots, z_n)^T$ .  $X_{atlas} = (z_1, \ldots, \ldots, z_n)$ 

Une distance globale pour estimer la déformation entre une cornée en élévation antérieure d'un patient et l'atlas peut s'exprimer sous la forme suivante

$$
D_{glob} = \sqrt{\sum_{i=0}^{n} (z_i^{test} - z_i^{Atlas})^2}
$$

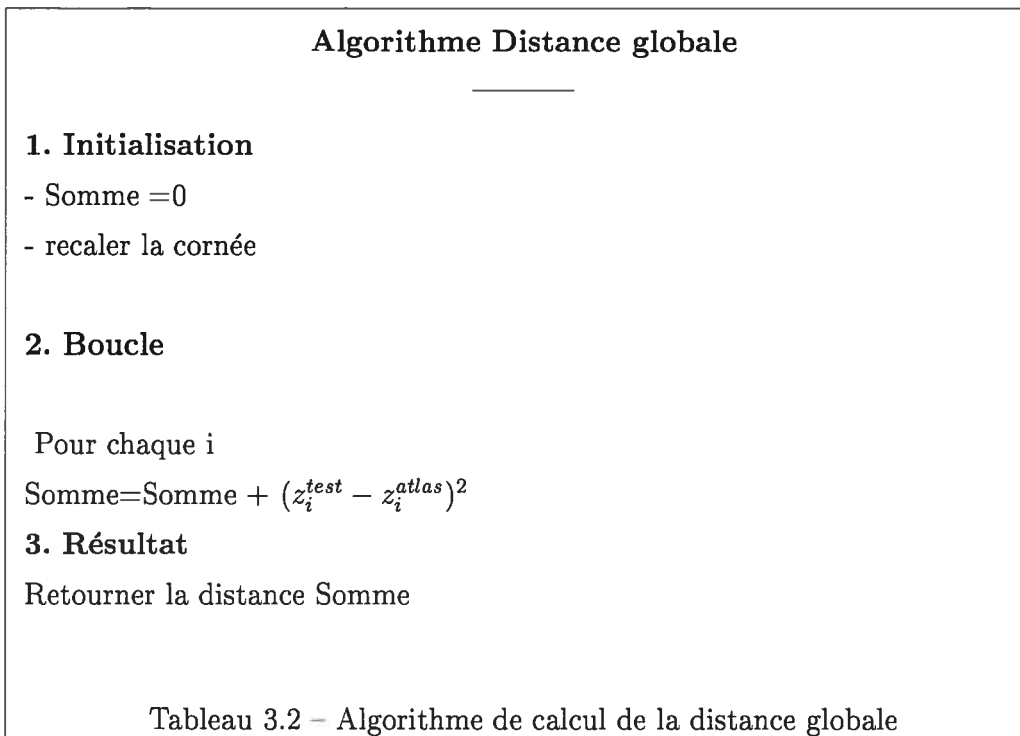

L'algorithme du tableau 3.2 illustre bien le calcul de la distance globale,

### 3.5.2 Distance locale

Comme la distance " Distance globale" ne donne qu'une vision globale de la déformation de la cornée, nous allons définir une distance "Distance locale" qui va comparer de manière absolue chaque point de la cornée avec celui de l'atlas et évaluer son importance. De même si on représente le patient et l'atlas juste par leurs élévations respective.

On peut l'exprimer sous la forme suivante

$$
D_i^{loc} = \sqrt{\frac{(z_i^{test} - z_i^{Atlas})^2}{\sigma_i}}
$$

Une variété de cette distance est de remplacer la variance  $\sigma_i$  par la valeur de

l'élévation  $z_i$  ce qui nous donne l'expression suivante :

 $D^{loc}_i = \sqrt{\frac{(z^{test}_i - z^{Atlas}_i)^2}{z_i}}$ 

Si nous supposons que les déformations suivent la classique loi Gaussienne, nous trouverons les valeurs de seuils suivantes

 $D_i^{loc} > 2$ le point $z_i$ peut être considérer comme anormal a 95  $\%$  $D_i^{loc} > 3$  le point  $z_i$  peut être considérer comme anormal a 99 %

Nous verrons dans la suite de ce chapitre l'utilisation des deux distances (gobale et locale) dans les méthodes de classifications.

### 3.5.3 Méthodes de classification

Dans cette partie nous allons introduire deux méthodes de classification très simple afin de tester les performances de notre atlas, mais avant de les presenter donnons quelques définitions utiles dans la suite

NbFNOP c'est le nombre des cornées non opérées qui se présentent comme opérées.

NbFOP c'est le nombre des cornées opérées qui se présentent comme non opérées.

 $e$ reur total $e = \text{NbFNOP} + \text{NbFOP}$ 

#### Classificateur avec distance globale

Ce classificateur utilise la distance euclidienne pour fixer un seuil optimal pour décider de l'appartenance de l'échantillon  $X_{test}$  (cornée). L'algorithme du tableau 3.3 résume bien cette technique.

#### Classificateur avec distance locale

Ce classificateur utilise le taux de la normalité de chaque point et ceci en sommant le nombre des points normaux d'une cornée définit comme étant dans un intervale

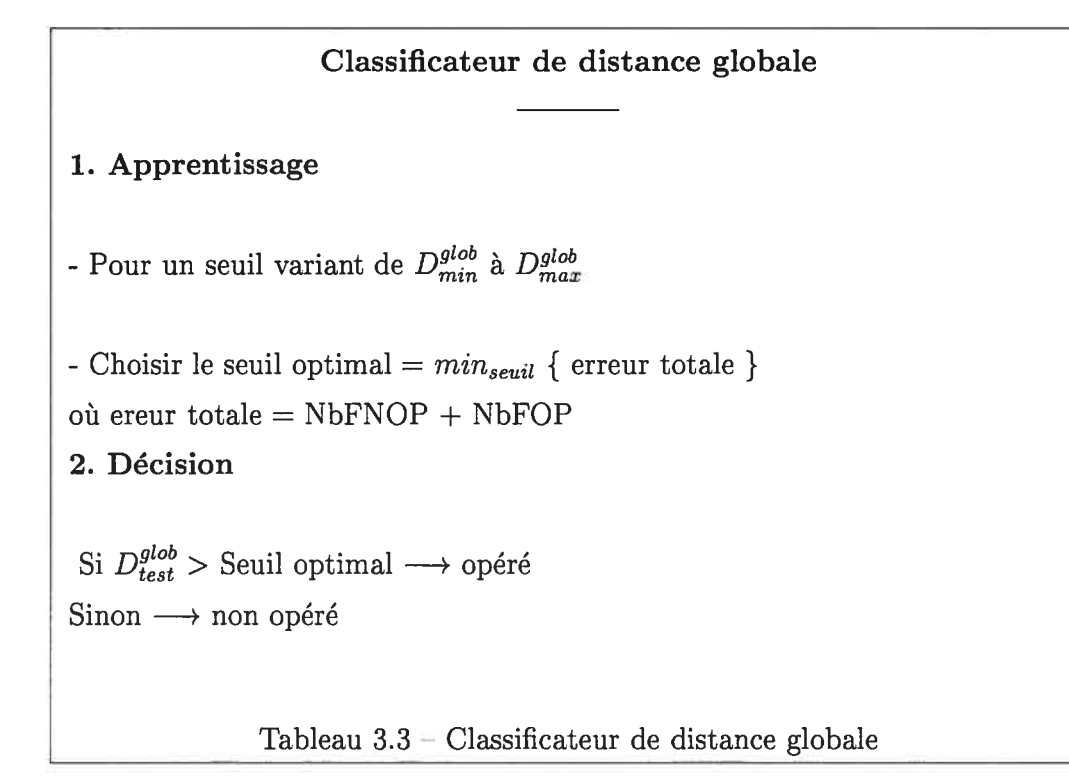

de  $\pm 3\sigma_i$  pour fixer un autre seuil optimal. L'algorithme du tableau 3.4 résume cette méthode.

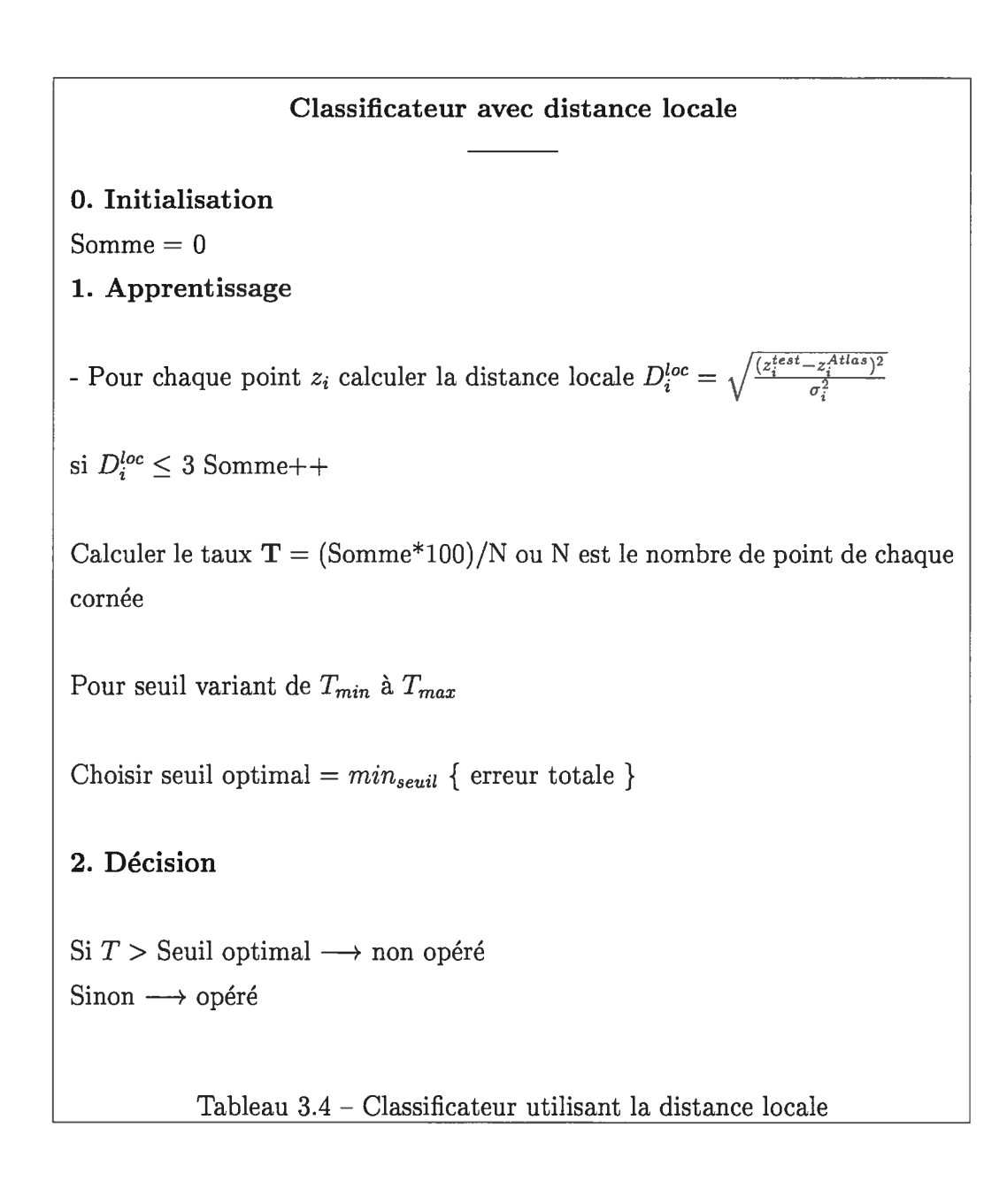

# Chapitre 4

# Présentation des résultats

Nous présentons dans ce chapitre le format des données avec lesquelles nous avons construit notre atlas, les limitations que nous avons rencontrées, les prétraitements, le choix de l'ensemble d'apprentissage ainsi que les résultats de nos algorithmes de classifications.

## 4.1 Description des données

La construction de l'atlas numérique tridimensionnel est basée sur les données extraites des cartes d'élévations antérieurs des cornées formant la population d'ap prentissage. La figure 4.1 montre une telle carte pour la cornée d'un oeil normal.

#### 4.1.1 Extraction des données

Chaque carte contient toutes les données d'une cornée que le système Orbscan II conserve sous format binaire utilisable seulement avec le système lui-même. Pour les utiliser dans un but d'étude et de recherche, il fallait les convertir dans un format adéquat. Heureusement, des outils pour les exporter sous format plus utilisable ont

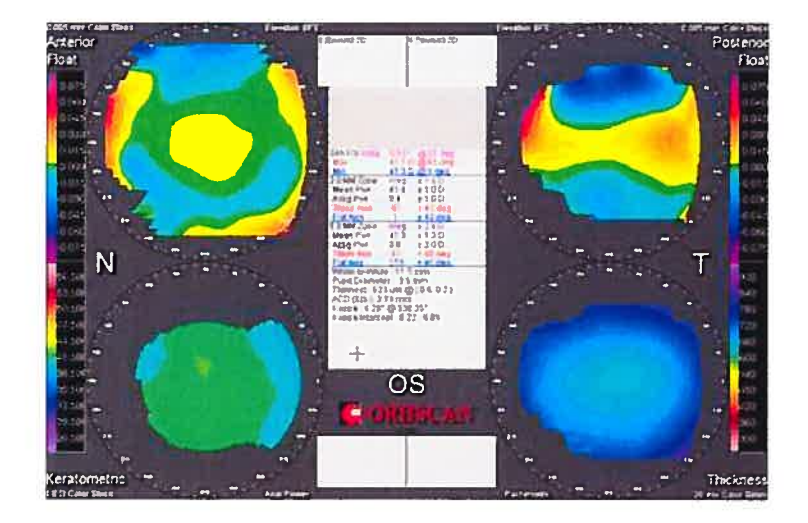

FIG. 4.1 – Tracés d'un oeil normal avec Orbscan II. En haut à gauche, on retrouve l'élevation antérieure, à droite l'élévation postérieure et en bas à droite, l'épaisseur de la cornée

été ajoutés à la demande du Docteur Isabelle Brunette, responsable du laboratoire où se trouve le système Orbscan II.

Ainsi une carte d'élévation de la cornée antérieur peut être exportée sous format texte dans une résolution au choix de l'utilisateur (figure 4.2).

Avec un échantillonnage de 101 x 101 avec  $-5mm \le X \le 5mm$  et  $-5mm \le Y \le 5mm$  $5mm$  et un pas de 0.01mm on peut recouvrir presque toute la cornée (figure 4.3)

## 4.1.2 Limitations

Lors de l'acquisition des données de la cornée d'un patient avec le système Orbscan II, certaines données, surtout en périphérie, peuvent ne pas être disponibles, ceci est due soit à la présence des larmes dans l'oeil, ou bien aux fermetures des paupières, ou une autre cause hors de notre contrôle, toutes ces causes ont une influence sur la représentation des données, et nous pousse à chercher. soit une méthode pour combler les points manquants par inter- ou extrapolation ce qui n'est pas nécessairement

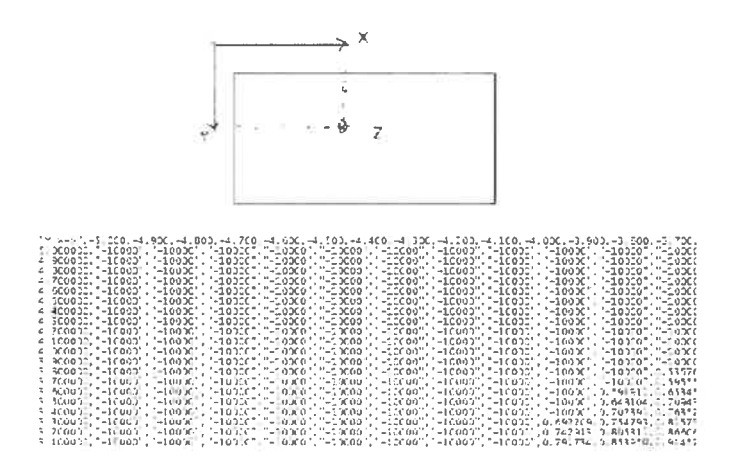

FIG.  $4.2$  = Portion du fichier de données brutes de la topographie de la cornée antérieure

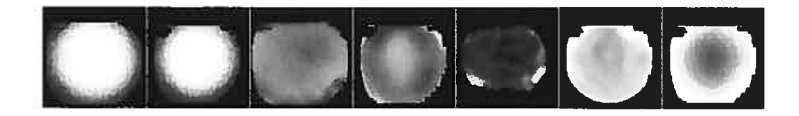

Fia. 4.3 — Représentation en niveau de gris d'une carte (étévation antérieur, postérieur...)

### CHAPITRE 4. PRÉSENTATION DES RÉSULTATS 51

évident, ou bien à diminuer le champ de travail. Dans ce dernier cas, au lieu de prendre toute la cornée c-à-d l'échantillonnage 101 x 101 points (figure 4.4) on se contente d'une portion centrale que nous avons expérimentalement mesurée à 61 x 41 points. Ainsi notre ensemble d'apprentissage n'aura pas de trous et toutes les cornées auront les même points en correspondance. ceci va être utile lors de l'application de notre algorithme de recalage point à point.

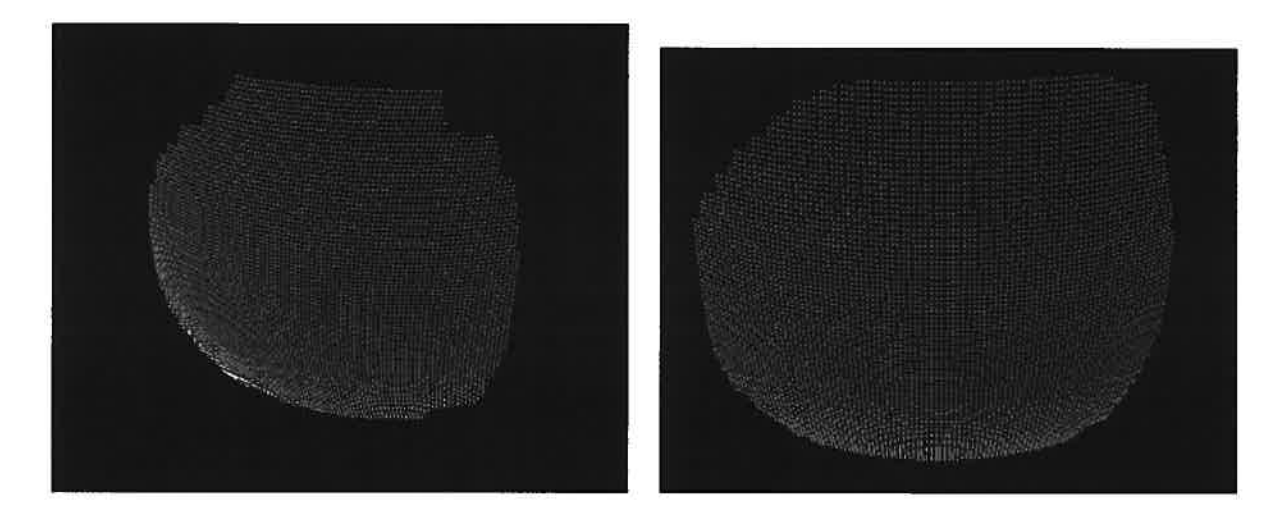

FIG. 4.4 — Deux cornées (élévation antérieure). On voit clairement te manque de données à divers endroits en périphérie des deux cornées.

#### 4.1.3 Sélection des données

Les caractéristiques des cornées que nous avons sélectionnées sont présentées dans le tableau 4.1. Elles correspondent à une population normale présentant les variations typiques d'âges et de courbures cornéennes. Nous avons écarté les cas trop marginaux présentant des ES (Équivalent sphérique) ou EC (Équivalent cylindrique) trop impor tants. Sachant qu'il peut y avoir des varirations non négligeable avec l'âge nous avons aussi limité l'intervalle d'âges pour ne pas inclure des adolescents ou jeunes adultes ou personnes agées afin de conserver un minimum d'homogénéité aux données lors de

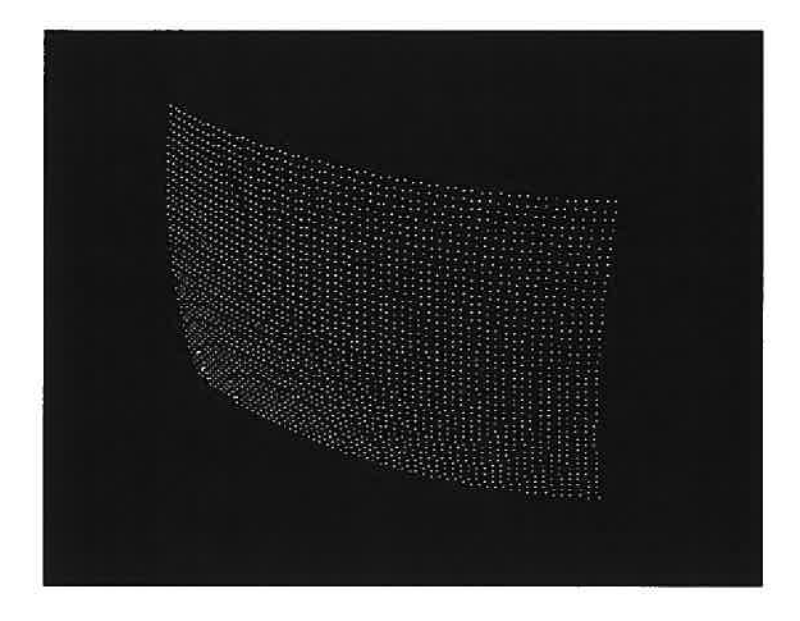

FIG.  $4.5 - R$ égion centrale de la cornée (élévation antérieure) aprés avoir utilisé pour notre méthode (61 x 41 points ou 6mm x 4mm)

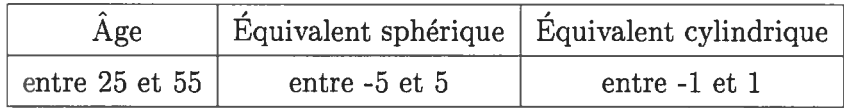

Tableau 4.1 — Tableau des contraintes de prétraitement de l'atlas

la construction de l'atlas.

# 4.2 Atlas de la cornée humaine normale

Aprés avoir effectué les prétraitements précédents, nous avons construit notre atlas basé sur une population d'apprentissage de 138 cornées (élévation antérieure) recalées avec notre algorithme vu au chapitre <sup>3</sup> (figure 4.6).

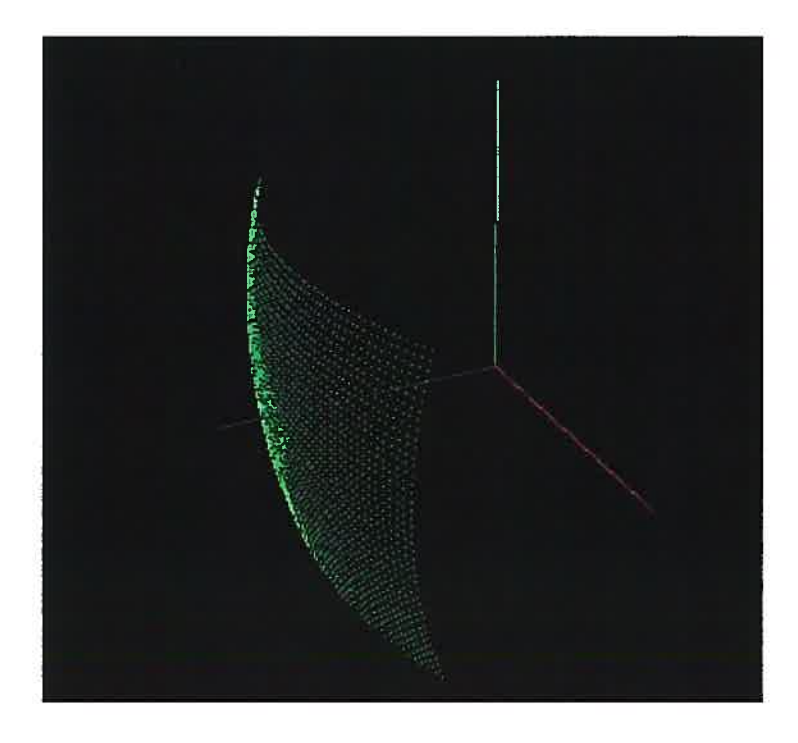

FIG.  $4.6 - Atlas$  de la cornée humaine (élévation antérieure) (vue 3D)

| Valeurs propres $\lambda_i$ | $T_k = \frac{\lambda_k}{\sum_i \lambda_i}$ | $\sum_i T_k$ |
|-----------------------------|--------------------------------------------|--------------|
| $\lambda_1$                 | 93.1376                                    | 93.1376      |
| $\lambda_2$                 | 4.2206                                     | 97.3582      |
| $\lambda_3$                 | 0.921187                                   | 98.2794      |
| $\lambda_4$                 | 0.578605                                   | 98.858       |
| $\lambda_5$                 | 0.425885                                   | 99.2838      |
| $\lambda_6$                 | 0.271878                                   | 99.5557      |
| $\lambda_7$                 | 0.154723                                   | 99.7104      |
| $\lambda_8$                 | 0.072495                                   | 99.7829      |
| $\lambda_{9}$               | 0.0426094                                  | 99.8255      |
| $\lambda_{10}$              | 0.0309252                                  | 99.8565      |

Tableau  $4.2$   $-$  Valeurs propres avec leurs pourcentages  $\,$
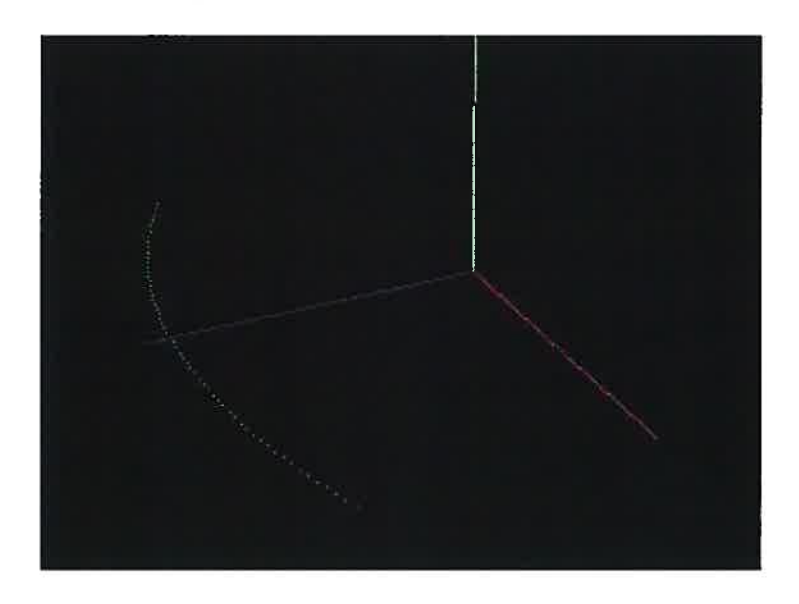

FIG. 4.7 — Attas de ta cornée humaine en courbe (élévation antérieure) projection sur  $le plan(XZ)$ 

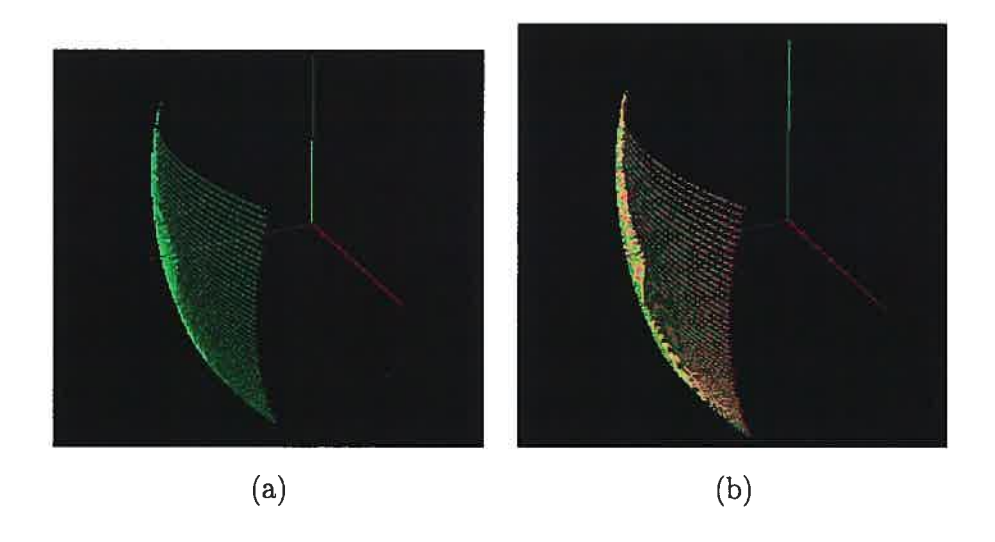

FIG.  $4.8 - (a)$  Corne moyenne; (b) Variation du premier mode autour de la cornee moyenne

#### 4.2.1 Analyse modale

L'analyse modale s'est avérée décevante. Nous avions fondé l'espoir que l'ampli tude des premiers modes (les plus forts) nous aurait permis de caractériser les cornées normales avec un nombre très réduit de paramètres pour une gamme de formes nor males très diverses. Ces paramètres auraient pu servir d'attributs à un algorithme de classification des cornées. Malheureusement, on voit clairement dans le tableau 4.2 que la première valeur propre représente à elle seule plus de 93% des variations des cornées normales autour de la moyenne. Cela laisse entrevoir que cette approche est probablement inutilement complexe pour traiter nos données. En effet, s'il n'y a qu'un mode, cela revient alors essentiellement à étudier la variance des points autour de la moyenne ce qui enlève donc tout intérêt à cette approche puisque des techniques beaucoup plus simples peuvent être alors adoptées, ce que nous avons donc fait dans la suite du chapitre.

### 4.3 Classifications

Dans le but de valider notre atlas, nous allons effectuer des tests sur ce dernier avec les deux algoritmes de classification vues au chapitre 3.

Pour nos tests nous utilisons 65 cornées opérées et 65 non opérées.

### 4.3.1 Classification basé sur la distance globale

Les deux figures 4.10 et 4.11 illustrent les résultats obtenues avec la distance globale. La couleur verte représente les cornées opérées alors que le rouge représente les cornées non opérées. Plus précisément, la figure 4.10 montre la distribution des 65 points (verts) opérées et des 65 points (rouges) non opérées le long de l'axe de distance globale. Le seuil optimal calculé avec ces données est aussi représenté. Quant

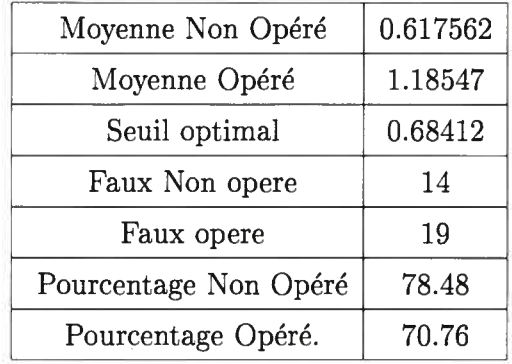

Tableau 4.3 — Résultats de classificateur minimum avec la distance Distance globale

à la figure 4.11 elle réprésente autrement les mêmes résultats, soit la distance globale en fonction du numéro de patient (1 à 65) pour chacun des deux groupes. Le seuil correspond alors à une ligne horizontale sur ce graphique. Le tableau 4.3 contient les taux de classification des deux groupes.

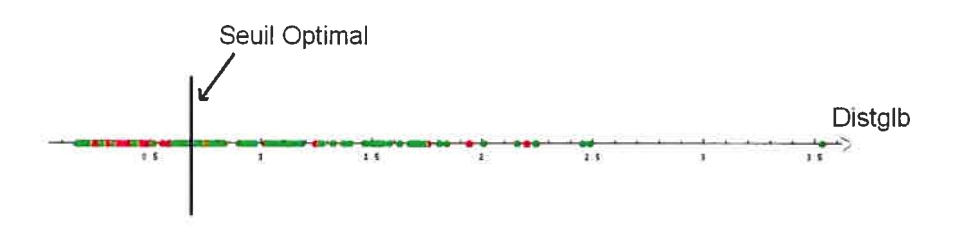

FIG.  $4.9$  – Classification distance minimale et distance globale

### 4.3.2 Classification basée sur la distance locale

Similairement à la section précédente, les deux figures 4.12 et 4.13 illustrent les résultats obtenues avec la distance locale. Les couleurs verte et rouge représentent les

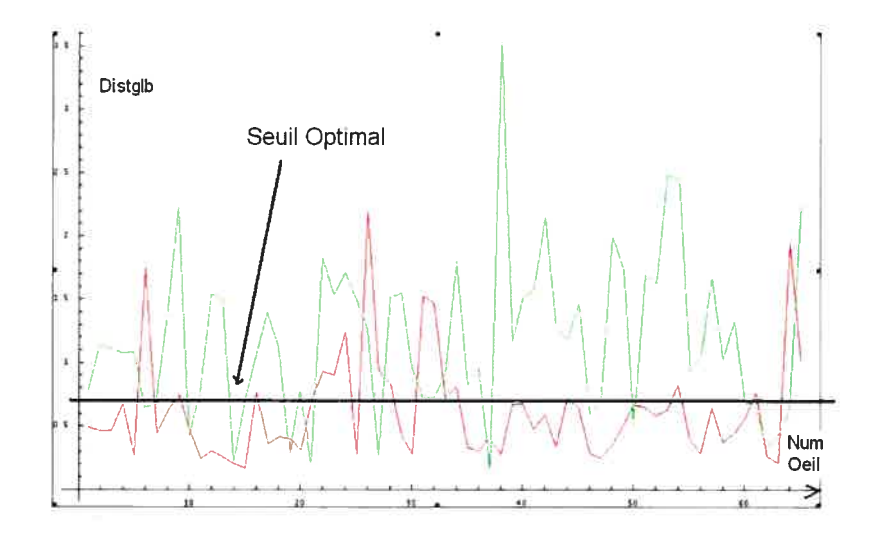

FIG.  $4.10 - Classification distance minimale$  et distance globale

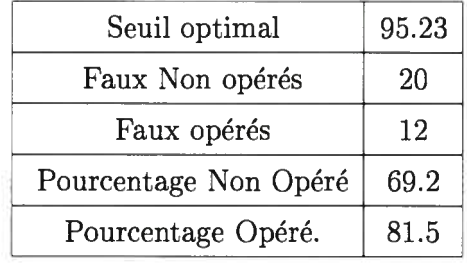

Tableau 4.4 — Résultats du classificateur utilisant un seuil optimal avec la distance distance locale

cornées opérées et non opérées respectivement comme plus haut. Le seuil optimal est aussi illustré dans chaque cas. Enfin le tableau 4.4 contient les taux de classification des deux groupes.

### 4.3.3 Brefs commentaires sur les résultats

Dans l'ensemble. les résultats obtenus avec nos méthodes de classification ont révélé des taux de succès plutôt moyens voire faibles d'autant plus que les données

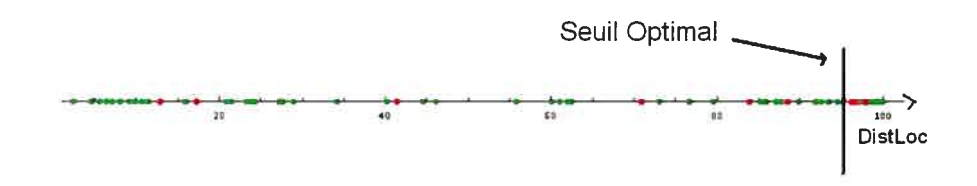

FIG.  $4.11$  – *Classificateur utilisant la distance locale* 

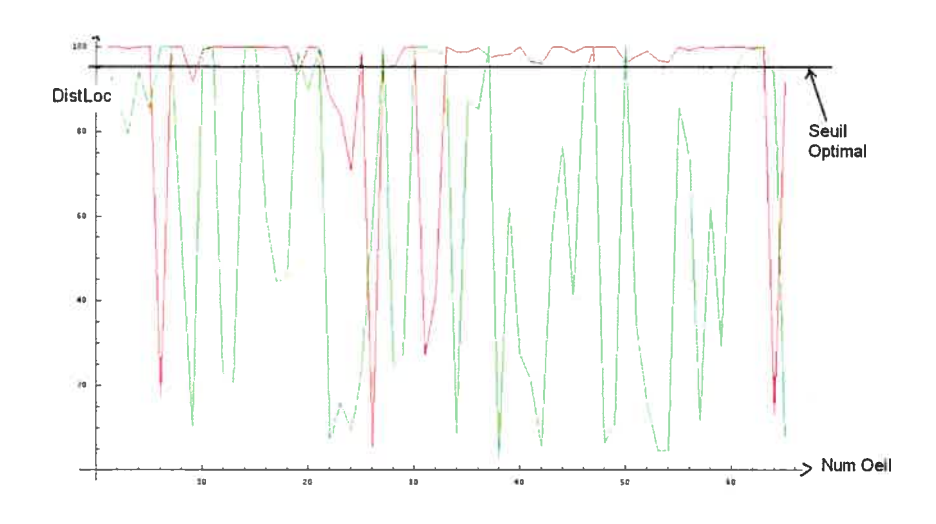

FIG.  $4.12$  – *Classificateur utilisant la distance locale* 

pour tester les algorithmes ont servi à determiner le seuil optimal (mais pas à construire l'atlas).

Plusieurs raisons peuvent expliquer ces résultats décevants et celles-ci sont abordés dans le chapitre suivant. Citons entre autres : un recalage inadéquat, une trop grande variabilité dans le groupe des non-opérés, aucun atlas pour représenter les opérés, différences entre l'oeil gauche et l'oeil droit non prises en compte etc.

Pour ces raisons, bien que les résultats obtenus ne soient pas spectaculaires, nous croyons qu'ils sont suffisamment prometteurs pour encourager de futures études sur le sujet.

D'autres mesures de distances sont possibles et peuvent être utilisé comme par exemple, de combiner les deux distances  $D_{glob}$  et  $D^{loc}$ .

# Chapitre 5

# Discussion et Conclusion

Dans ce mémoire, nous avons proposé une méthode pour construire un atlas numérique tridimensionnel de la cornée humaine, <sup>à</sup> partir des images (cartes) ob tenues du système Orbscan II. Bien que les résultats obtenus ne soient pas spectacu laires, ils sont prometteurs dans le contexte ou le tout reste un travail de recherche, un rassemblement d'idées qui doivent être débattues, validées et développées.

Aussi, nous souhaiterions profiter de ce chapitre d'une part, pour discuter de la méthode que nous avons proposée et des améliorations possibles sur nos algorithmes, d'autre part, envisager des perspectives de recherche à court et à moyen terme.

Au chapitre 3 nous avons présenté tous nos algorithmes, soit

- -Recalage des données
- Approximation modale par l'analyse en composante principale ACP
- -Construction de l'atlas

Toutes ces techniques devaient contribuer à la construction de l'atlas et à l'extrac tion des attributs pour classifier les cornées opérées et non opérées.

Au chapitre 4, nous avons étudié la performance de nos algorithmes de classifica tion et la sensibilité de notre atlas. Il est apparut évident que l'analyse en composante principale ne nous serait pas d'un grand secours puisque l'essentiel de la variabilité des données normales se retrouvait dans une seule (la première) composante. Cela revient alors essentiellement à étudier la variance des points autour de la moyenne ce qui enlève donc tout intérêt à cette approche puisque des techniques beaucoup plus simples peuvent être alors adoptées ce que nous avons fait dans la suite du chapitre.

Dans l'ensemble les résultats obtenus avec nos méthodes de classification ont révélé des taux de succès plutôt moyens voir faibles. Nous demeurons néanmoins convain cus que les atlas permettront de faire avancer la recherche clinique, dans le domaine d'étude anatomique et du dépistage au niveau de la cornée. Notre étude et son appli cation sur la cornée humaine n'est à notre avis qu'un premier pas dans cette direction et les atlas deviendront certainement profitables si on pousse et on approfondi la re cherche dans cette direction. En effet, les algorithmes développés pour chaque étape de la méthode sont relativement simples. Dans le futur nous pouvons donc envisager des améliorations diverses, comme celles qui suivent.

#### Choix de référence

Dans notre méthode de recalage, nous avons choisi de recaler toutes les cornées par rapport à leur centre (axe optique) en leur faisant subir une translation en <sup>z</sup> afin d'avoir tous les centres confondus avant la construction proprement dite de l'atlas. Un problème lié à cette stratégie est que nous ne tenons pas compte de la taille des globes oculaires et des cornées qui varient d'un individu à l'autre. Par exemple le diamètre d'une cornée peut varier de 11 à 13 mm. Lorsqu'on construit un atlas anatomique numérique on cherche en général à s'affranchir de ce problème en recalant l'organe d'intérêt à une transformation affine près pour obtenir des organes comparables de même taille. Cette stratégie est par exemple utilisée couramment pour le recalage d'images du cerveau [16]. Dans le cas de la cornée nous avons jugé au départ qu'une telle stratégie serait difficilement applicable et nous avons donc misé sur une simple translation plutôt qu'une transformation affine. Toutefois il serait possible d'ajouter une mise à l'échelle des données en plus de la translation. Pour ce faire il suffirait d'utiliser le concept de BFS (best fit sphere) et de transformer toutes les cornées

pour qu'elles aient la même BFS. Ceci permettrait d'enlever un facteur de variabilité dans les données soit la taille des cornées et pourrait possiblement améliorer nos résultats.

#### Cornée postérieure en élévation

Nous avons vue au chapitre <sup>2</sup> que la cornée est constituée principalement de deux parties : la surface antérieure et postérieure. Il serait donc souhaitable d'élargir l'étude de la construction de l'atlas en prenant en compte aussi la surface postérieure. Cela serait particulièrement utile puisque la chirurgie laser amincit la cornée en enlevant du tissu ce qui va se refléter dans les données d'élévation relative des surfaces antérieures et postérieures. Un atlas incorporant ces deux surfaces de la cornée (antérieure et postérieure) serait donc certainement utile. Toutefois il faut garder à l'esprit que la surface postérieure est moins précise (vu qu'elle dépend de la surface antérieur pour son calcul) et comporte en général moins de points.

#### Atlas myope et hypermétrope opérés

La stratégie qui consiste à se comparer à un seul atlas, celui des normaux, n'est peut-être pas suffisamment sensible. En fait puisque nous savons ce que nous recher chons, soit les cornées opérées, il serait probablement souhaitable de construire des atlas illustrant ce qu'est une cornée opérée. Puisqu'il y a essentiellement deux grands type d'intervention, on pourrait construire un premier atlas pour les cornées opérées pour la myopie et un second atlas pour les cornées opérées pour l'hypermétropie. Cela aurait l'avantage de permettre non pas une seule comparaison avec l'atlas normal mais plusieurs comparaisons avec différents atlas, le plus près étant jugé le bon.

À l'intérieur même du groupe des non opérés, il y a peut-être trop de variabilité. Il serait donc peut-être utile de construire plusieurs atlas pour les non opérés par groupe d'âge, en fonction de ES et de EC etc. Nous n'avons pas tenu compte non plus des différences possibles entre l'oeil gauche et l'oeil droit (certainement symétriques mais pas identiques).

En résumé, une stratégie basée sur l'utilisation d'un ou de plusieurs atlas cornéen

pour dépister les chirurgies laser nous semble suffisamment prometteuse pour pour suivre dans cette voie. Nous espérons que ce mémoire aura contribué à démontrer cette affirmation.

 $\sim$ 

## Bibliographie

- [1] Ed. Pernkopf. Atlas d'anatomie humaine. Piccin, 1983.
- [2] ET. LIRSE. K.H. HOHME M. BOMANS M. RIEMER R.SCHUBERT U. TIEDE. A Volume-based Anatomical Atlas. In IEEE Computer Graphics Applications, pages 72—78, Juillet 1992.
- [3] T. L. HRDY. Computerized atlas for functional stereotaxis, robotics and radiosurgery. In Richard A. ROBB, Editeur, Visualization in Biomedical Computing, volume 2359, pages 447—456, Rochester (Minnesota), USA, Octobre 1994.
- [4] F. L. BOOKTEIN. Morphometric tools for landmark data. Cambridge University Press, 1991.
- [5] Gerard et al. Cairns. Accuracy of Orbscan ii slit-scanning elevation topography. In Journal of Cataract Refractive Surgery, pages 2181—2187, 2002.
- [6] Suguo et al. Liu. Evahiation of corneal thicknes and ttopography in normal eyes using the orbscan corneal topography. The British Journal of Ophtalmogy, 83 :774—778, 1999.
- [7] Ayache (N.). Computer vision applied to 3d medical imagery. In *Proceeding of the 6th* Symposium on Robotics Research, number 2050, 1993.
- [8] Hoogs (A.) et Hackett (D.). Model-supported exploitation as framework for image understanding. In Proceeding of the ARPA lU Workshop.
- [9] Lones (J.) et Rosenfeld (A.) Kamgar-Parsi (B.). Rgistration of multiple overlapping range images : Scene without distinctive features. In Pattern Anlysis And Machine Intelligence, volume 13, pages 857—\$70, September 1991.
- [10] Faugeras (O.) et Hebert (M.). The representation, recognition and positioning of 3d shapes from range data. In Proceeding of the 8th International Conference On Artificial Intelligence, pages 996—1002, August 1983.
- [11] Rigoutos (I.) et Hummel (R.). Robust similarity invariant matching in the presence of noise : a data approach. In Proceeding of the 8th Israeli Conference On Artificial Intelligence and Computer Vision.
- [12] Guéziec (A.) et Ayache (N.). Smoothing and matching of 3D-space durves. :. In Proceeding of Second Europeen Conference On Computer Vision, Santa Maragherita ligure, May 1992.
- [13] Besi (Paul J.) et McKay (Neil D.). A method for registration of 3D shape. IEEE Transactions on Pattern Analysis Machine Intelligence, 14(2) :239—256, 1992.
- [14] Zhang (Z.). Interactive point maching for registration of free-form curves and surfaces. International journal of Computer Vision, 13(2) :119—152, 1994.
- [15] Koivunen (V.) Vézien (J-M.) et Bajcsy (R.). Procedural cad-models from range data. In Proceeding of Towards World Glass Manufacturing, 93.
- [16] Gérard Subsol. Construction automatique d'atlas anatomiques à partir d'images médicales tridimensionnelles : applications à un atlas du crâne et du cerveau, thèse de sciences, École centrale de paris. December 1995.

# Annexe A

### Analyse modale

#### Anatyse modale

L'analyse modale consiste à se placer dans la base de vibrations propres du système physique. C'est le processus permettant de déterminer les paramètres mo daux (fréquences, des vecteurs modaux et la graduation modale) d'un système linéaire invariable de temps par une approche expérimentale. Les paramètres modaux peuvent être déterminés par des moyens analytiques, tels que l'analyse d'élément finie. L'analyse modale est employée pour expliquer un problème dynamique, une vibration ou un acoustique, qui n'est pas évidente de l'intuition.

L'histoire de l'analyse modale expérimentale a commencé dans les années 40 par le travail orienté vers la mesure des paramètres modaux de l'avion. À ce moment-là, les capteurs de mesure de la force dynamique étaient primitifs et le processus était long et non pratique pour les la plupart situations. Avec l'arrivée des mini-ordinateurs numériques et de la transformée de Fourier rapide (FFT) dans les années 60, l'ère moderne de l'analyse modale expérimentale a commencé. Aujourd'hui, l'analyse mo dale représente un champ interdisciplinaire qui rassemble le traitement de signal, la théorie de commande de la construction mécanique. imagerie médicale.

#### Travaux sur l'analyse modale

Elargissons notre étude bibliographique sur l'analyse modale, pressentons le concept introduit dans [PS91] et développée dans [NA93b], il s'agit d'une méthode de décomposition en déplacements élémentaires qui fait l'objet d'étude des déformations entre les données de la référence et d'autres données de même type.

#### Formulation

L'analyse modale consiste à se placer dans la base de vibrations propres du système physique.

Soient 
$$
L_A = (M_A^0, M_A^1, \dots, M_A^{n-1})
$$
 et  $L_B = (M_B^0, M_B^1, \dots, M_B^{n-1})$ ,

deux lignes tridimensionnelles composées du même nombre de points, n. Nous pouvons définir la déformation entre les deux lignes (pour la coordonnée x) Par

$$
D_x^{A,B} = (x_{M_B^i} - x_{M_A^i})
$$

Les formules de l'analyse modale décomposent cette déformation dans la base mo dale [Nas94b] [Nas94a]

$$
d_x^{A,B}[p] = \sum_{i=0}^{n-1} D_x^{A,B}[i].\Phi_p[i]
$$
où :

$$
\Phi_p[i] = \frac{Cos(p\pi(2i+1)/2n)}{\sqrt{\sum_{j=0}^{n-1} Cos^2(p\pi(2j+1)/2n)}}
$$

Réciproquement  $D^{A,B}_{x}[i] = \sum_{p=0}^{n-1} d^{A,B}_{x}[p].\Phi_p[i]$ 

Les n paramètres  $d_x^{A,B}[p]$  sont les amplitudes correspondant aux déformations fondamentales. appelées modes. L'ensemble des amplitudes est appelé le spectre de la déformation.

Le premier mode représente la translation de l'objet. En effet

$$
\forall i, \Phi_p[i] = \frac{1}{\sqrt{n}}d_x^{A,B}[0] = \frac{1}{\sqrt{n}} \sum_{i=0}^{n-1} D_x^{A,B}[i] d_x^{A,B}[0] = \sqrt{n} \overline{D}_x^{A,B}
$$

où  $\overline{D}_x^{A,B}$  représente la déformation moyenne suivant l'axe x, c'est-à-dire la composante en x du vecteur translation entre les isobarycentres de A et de B

#### Optimisation de calcules de valeurs propores

Dans la pratique le cacul des valeurs propres d'une matrice de grande taille n'est pas souhaitable. et donc il est évident de chercher une méthode pour optimiser et faciliter le calcule des valeurs propres.

#### Méthode

Soit X la poulation d'apprentissage de  $\Omega$  constituée de M élements  $X_i$  (cornées en élévation antérieures)

$$
X = (X_1, X_2, \dots, \dots, \dots, X_M)
$$

la matrice de covariance C est donnée par

$$
C = \frac{1}{M} \sum_{i=1}^{M} (X_i - \bar{X})(X_i - \bar{X})^T
$$

$$
C = \frac{1}{M}(X - \bar{X})(X - \bar{X})^T
$$

Posons  $\tilde{X} = X - \overline{X}$  donc  $C = \frac{1}{M}\tilde{X}\tilde{X}^T$ 

C est une matrice carrée d'ordre 3nx3n.

Soit  $\lambda$  une valeur propre de C et u le vecteur propre associe, donc  $Cu = \lambda u$ , la méthode que l'on propose c'est au lieu de chercher les valeurs et vecteurs propre de la matrice  $\tilde{X}\tilde{X}^T$  chercher celle de  $\tilde{X}^T\tilde{X}$  parce<br>que cette derniere est d'ordre MxM ou M est le nombre d'élements  $X_i$  constituant la poulation d'approntissage et avec la condition que  $M \ll n$ .

Donc on  $\frac{1}{M}\tilde{X}\tilde{X}^Tu=\lambda u$  (1)

multipiliant de part et d'autre (1) par  $\tilde{X}^T$ 

On obtient  $\tilde{X}^T \frac{1}{M} \tilde{X} \tilde{X}^T u = \tilde{X}^T \lambda u$ 

$$
\tfrac{1}{M}\tilde{X}^T\tilde{X}\tilde{X}^Tu=\lambda\tilde{X}^Tu
$$

Posons  $\lambda M = \mu$  (2) et  $\tilde{X}^T u = w$  (3)

$$
\tilde{X}^T\tilde{X}w=\mu u
$$

Donc c'est plus facile et moins couteux de chercher les valeurs et vecteurs propres de cette matrice, de plus c'est facile de trouver ceux de C il suffit de remonter en arriere et comme suit

on a comme données  $\mu$  et w faut chercher  $\lambda$  et u

A partir de la formule (2)  $\lambda = \frac{\mu}{M}$ et en multipliant la formule (3) de part et d'autre par  $\tilde{X}$  on obtient

$$
\tilde{X}\tilde{X}^Tu=\tilde{X}w
$$

$$
\tilde{X}\tilde{X}^Tu=\tilde{X}w
$$
\n(4)

or  $\tilde{X}\tilde{X}^Tu = M\mu u$ 

(4) devient  $M\lambda u = \tilde{X}w$ en remplacant $M\lambda$  par  $\mu$ 

(4) 
$$
\mu u = \tilde{X}w
$$
 d'ou le vecteur propre  $u = \frac{1}{\mu}\tilde{X}w$ 

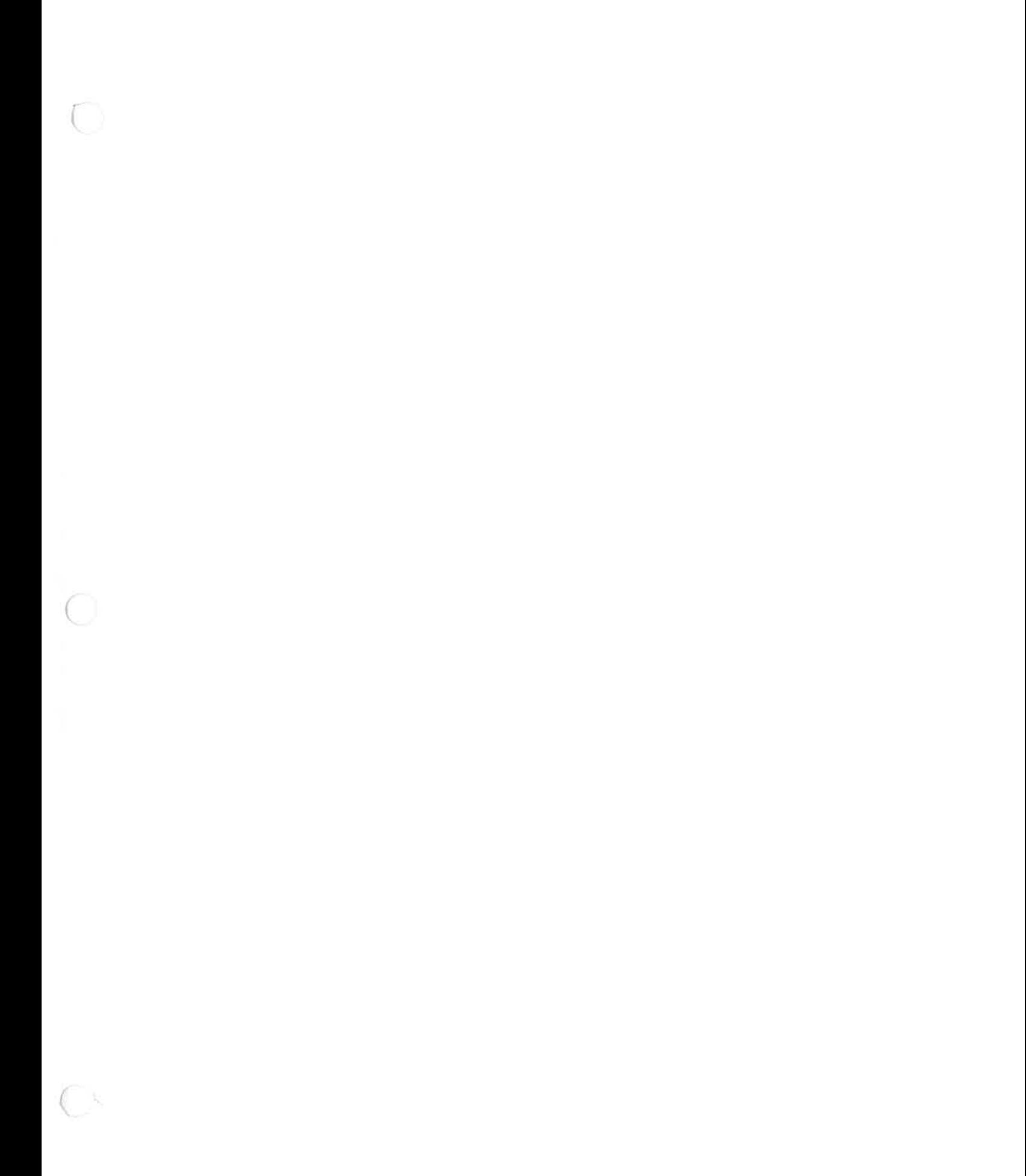